Міністерство освіти і науки України Державний університет "Одеська політехніка" Інститут електротехніки та електромеханіки Кафедра електромеханічної інженерії

> Шевченко В.П. Бєлікова Л.Я.

#### МЕТОДИЧНІ ВКАЗІВКИ

до кусової роботи з дисципліни «Електричні машини» «Аналіз експлуатаційних показників асинхронних електродвигунів»

для бакалавпів спеціальності 141 - "Електроенергетика, електротехніка та електромеханіка"

> Затверджено на засіданні кафедри електромеханічної інженерії прот. №8 від 15.03.2023 р.

<span id="page-1-1"></span>ЗМІСТ

ВСТУП

[1.](#page-1-0) [ВХІДНІ](#page-1-0) [ДАНІ](#page-1-0) [АСИНХРОННОГО](#page-1-0) [ДВИГУНА](#page-1-0)

[2.](#page-5-0) [АНАЛІЗ](#page-5-0) [ВЛАСТИВОТЕЙ](#page-5-0) [АД](#page-5-0) [ПРИ](#page-5-0) [НОМІНАЛЬНІЙ](#page-5-0)[НАПРУЗІ](#page-5-0)[и](#page-5-0) [ЧАСТОТІ](#page-5-0) [МЕРЕЖІ](#page-5-0)

2.1 Лістинг показників двигуна при напрузі *U*<sup>н</sup>

2.2 Аналітичний розрахунки показників роботи АД при  $U_{n}$ 

[3.](#page-8-0) [АНАЛІЗ](#page-8-0) [ПОКАЗНИКІВ](#page-8-0) [АД](#page-8-0) [ПРИ](#page-8-0) [РІЗНИХ](#page-8-0)[ЗНАЧЕННЯХ](#page-8-0) [НАПРУГИ](#page-8-0)

3.1. Аналітичний розрахунки показників роботи АД при  $U_{\text{min}} = 0.9 U_{\text{u}}$ 

3.2 Порівняння результатів розрахунків трьох варіантів розрахунку при  $U_{\text{\tiny H}}, U_{\text{\tiny min}}, U_{\text{\tiny max}}$ 

3.2.1. Текстовий файл порівняння

3.2.2. Порівняння пускових та робочих характеристик

Висновок

[4.](#page-10-0) [НАЛІЗ](#page-10-0) [ПОКАЗНИКІВ](#page-10-0) [АД](#page-10-0) [ПРИ](#page-10-0) [РІЗНИХ](#page-10-0)[ЗНАЧЕННЯХ](#page-10-0) [ОПОРУ](#page-10-0) [ОБМОТКИ](#page-10-0) [РОТОРА](#page-10-0)

4.1. Аналітичний розрахунки показників роботи АД при  $R_{2m} = 1.5R_{2m}$ 

4.2 Порівняння результатів трьох варіантів розрахунку при  $R_{2\mu}$ , 1.5 $R_{2\mu}$ , 2 $R_{2\mu}$ 

4.2.1. Текстовий файл порівняння

4.2.2. Порівняння пускових та робочих характеристик Висновок

[5.](#page-11-0) [АНАЛІЗ](#page-11-0) [ПОКАЗНИКІВ](#page-11-0) [АД](#page-11-0) [ПРИ](#page-11-0) [РІЗНЫХ](#page-11-0) [ЗНАЧЕННЯХ](#page-11-0) [ЧАСТОТИ](#page-11-0) [МЕРЕЖІ](#page-11-0)

5.1. Аналітичний розрахунки показників роботи АД при  $f_{\text{max}} = 1,2$   $f_{\text{\tiny H}}$ 

5.2 Порівняння результатів трьох варіантів при  $f_{\text{\tiny H}}$ ,  $f_{\text{\tiny min}}$ ,  $f_{\text{\tiny max}}$ 

5.2.1. Текстовий файл порівняння

5.2.2. Порівняння пускових та робочих характеристик

Висновок

[6.](#page-13-0) [АНАЛІЗ](#page-13-0) [ПОКАЗНИКІВ](#page-13-0) [АД](#page-13-0) [ПРИ](#page-13-0) [РІЗНЫХ](#page-13-0)[ЗНАЧЕННЯХ](#page-13-0) [ПОВІТРЯНОГО](#page-13-0) [ЗАЗОРУ](#page-13-0)

6.1 Порівняння результатів розрахунків двох варіантів розрахунку при  $\delta_{\rm H}$ та  $\delta_{\rm I} = \delta_{\rm H} + 25\%(\delta_{\rm H})$ 

6.1.1. Текстовий файл порівняння

6.1.2. Порівняння пускових та робочих характеристик

Висновок

[7.](#page-13-1) [РОБОТА](#page-13-1) [АД](#page-13-1)[ЗА](#page-13-1)[СХЕМАМИ](#page-13-1) [З'ЄДНАННЯ](#page-13-1) [ОБМОТКИ](#page-13-1)[СТАТОРА](#page-13-1) [У](#page-13-1) [ТРИКУТНИК](#page-13-1) [ТА](#page-13-1)[ЗІРКУ](#page-13-1)

7.1. Аналітичний розрахунки показників при з'єднанні обмотки статора у зірку

7.2. Порівняння результатів двох варіантів розрахунку

7.2.1. Текстовий файл порівняння

7.2.2. Порівняння пускових та робочих характеристик

Висновок

[8.](#page-16-0) [АНАЛІЗ](#page-16-0) [ЗМІНИ](#page-16-0) [АКТИВНИХ](#page-16-0) [ТА](#page-16-0) [ІНДУКТИВНИХ](#page-16-0) [ОПОРІВ](#page-16-0) [ОБМОТОК](#page-16-0) [АД](#page-16-0)

[9.](#page-17-0) [АНАЛІЗ](#page-17-0) [ЗАЛЕЖНОСТЕЙ](#page-17-0) [МЕХАНІЧНИХ](#page-17-0) [ХАРАКТЕРИСТИК](#page-17-0) [І](#page-17-0) [МОМЕНТІВ](#page-17-0) [ВИЩИХ](#page-17-0) [ГАРМОНІК](#page-17-0) [ВІД](#page-17-0) [ВЕЛИЧИНИ](#page-17-0) [НАПРУГИ](#page-17-0)

[Література](#page-19-0)

<span id="page-1-0"></span>[Додаток](#page-20-0) [А](#page-20-0) [ОСОБЛИВОСТІ](#page-20-0) [ФОРМУВАННЯ](#page-20-0) [РЕЗУЛЬТАТІВ](#page-20-0) [РОЗРАХУНКУ](#page-20-0) [Додаток](#page-22-0) [Б](#page-22-0) [ПЕРЕЛІК](#page-22-0) [ІДЕНТИФІКАТОРІВ](#page-22-0) [ВХІДНИХ](#page-22-0) [ДАНИХ](#page-22-0) [Додаток](#page-28-0) [B](#page-28-0) [ПЕРЕЛІК](#page-28-0) [ІДЕНТИФІКАТОРІВ](#page-28-0) [РЕЗУЛЬТАТІВ](#page-28-0) [РОЗРАХУНКУ](#page-28-0)

## 1. ВХІДНІ ДАНІ АСИНХРОННОГО ДВИГУНА

## **1.1. Отримання вхідних даних**

Для отримання вхідних даних необхідно увійти в програму розрахунку за допомогою файлу Kr\_Am\Input\_Kr\_Am .exe.

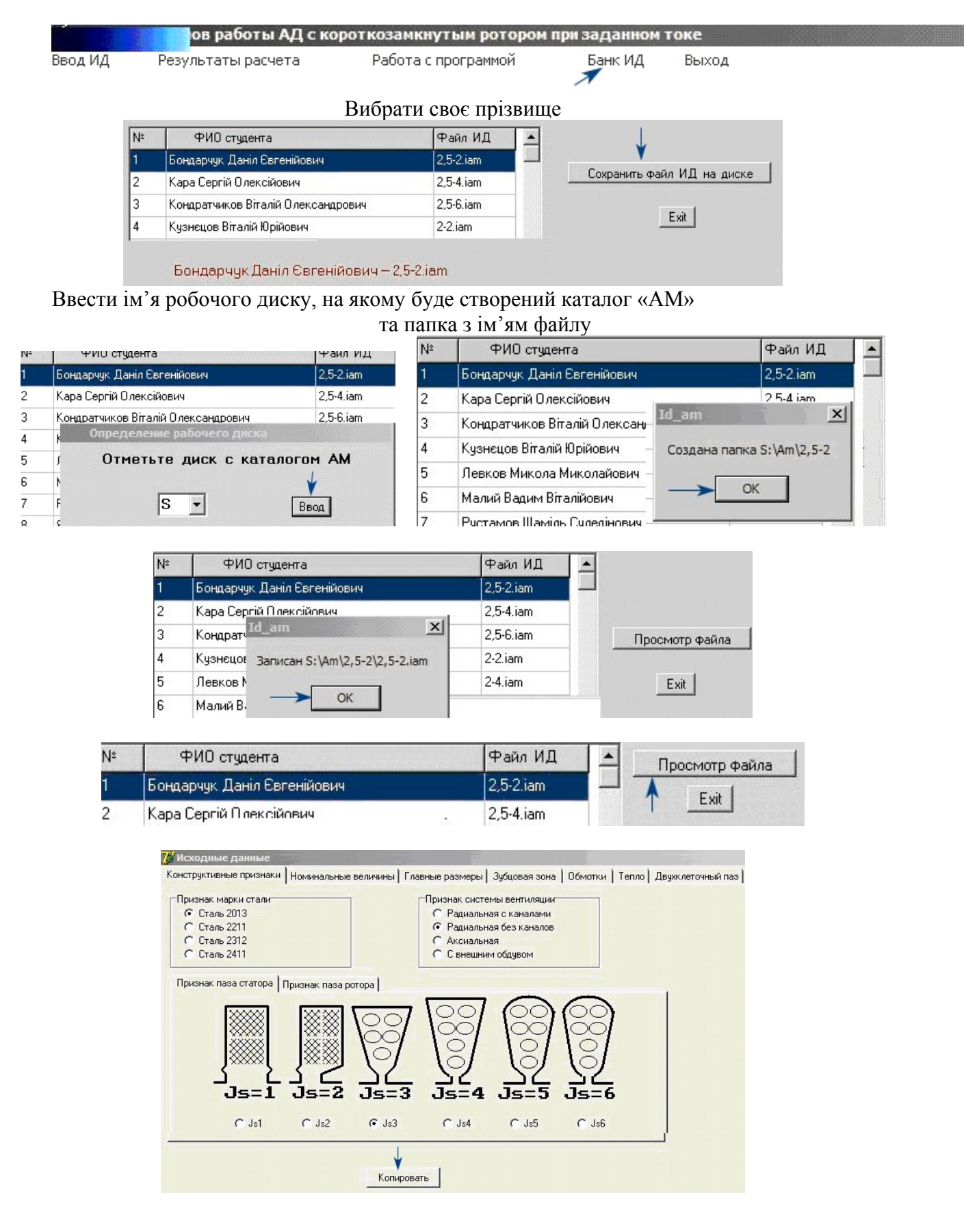

Файл вхідних даних – 2,5-2.iam

| Файл Правка Формат Вид Справка |  |  |                                                                                                    |  |  |  |  |  |  |  |  |  |  |
|--------------------------------|--|--|----------------------------------------------------------------------------------------------------|--|--|--|--|--|--|--|--|--|--|
|                                |  |  |                                                                                                    |  |  |  |  |  |  |  |  |  |  |
|                                |  |  |                                                                                                    |  |  |  |  |  |  |  |  |  |  |
|                                |  |  |                                                                                                    |  |  |  |  |  |  |  |  |  |  |
|                                |  |  |                                                                                                    |  |  |  |  |  |  |  |  |  |  |
|                                |  |  |                                                                                                    |  |  |  |  |  |  |  |  |  |  |
|                                |  |  |                                                                                                    |  |  |  |  |  |  |  |  |  |  |
|                                |  |  |                                                                                                    |  |  |  |  |  |  |  |  |  |  |
|                                |  |  |                                                                                                    |  |  |  |  |  |  |  |  |  |  |
|                                |  |  |                                                                                                    |  |  |  |  |  |  |  |  |  |  |
|                                |  |  |                                                                                                    |  |  |  |  |  |  |  |  |  |  |
|                                |  |  |                                                                                                    |  |  |  |  |  |  |  |  |  |  |
|                                |  |  |                                                                                                    |  |  |  |  |  |  |  |  |  |  |
|                                |  |  |                                                                                                    |  |  |  |  |  |  |  |  |  |  |
|                                |  |  |                                                                                                    |  |  |  |  |  |  |  |  |  |  |
| $DB = 3.197$                   |  |  | $110=0$                                                                                                    |  |  |  |  |  |  |  |  |  |  |
|                                |  |  | $111 = 0$                                                                                                    |  |  |  |  |  |  |  |  |  |  |
|                                |  |  |                                                                                                    |  |  |  |  |  |  |  |  |  |  |
|                                |  |  |                                                                                                    |  |  |  |  |  |  |  |  |  |  |
|                                |  |  |                                                                                                    |  |  |  |  |  |  |  |  |  |  |
| $Nra = 0$                      |  |  |                                                                                                    |  |  |  |  |  |  |  |  |  |  |
|                                |  |  | КП РЭМ файл - S:\Am\2,5-2.iam 26.10.2022<br>$JMC=1$ Bck=1 Bsh2=0.12 Rok=0.037 s13=0<br>$JV = 2$ Delt= 0.035 D2r= 0.226 Lreb= 0.26 s14= 0<br>$JS = 3$ $z1 = 24$ $Hz2r = 1.35$ $Akt = 0.22$ $s15 = 0$<br>$JR=1$ Hlc= 0.61 Ke= 0.978 ala1= 1.25 11= 0<br>$P2H = 2.5$ $H2C = 0.06$ $TIP = 1.67$ $aIf1 = 150.17$ $12 = 0$<br>$U\phi H = 220$ H3C= 0.07 Y1= 12 alfB= 17.18 13= 0<br>$I\phi H = 5.13$ $H4C = 0$ $Al = 1$<br>$s1 = 0$ $14 = 0$<br>$p=1$ Hz1c= 0.79 Up1= 27 s2= 0 15= 0<br>$f1=60$ Bp1=0.759 Nel=1 s3=0 16=0<br>Hw= 80 BsL1= $0.268$ Qel= $0.43$ s4= 0 17= 0<br>Da=13.9 Hsh1=0.05 Dr=0.074 s5=0 $18=0$<br>Di= 8.079 D2c= 0.58 DH <sub>3</sub> = 0.08 s6= 0 $19=0$<br>$z2=19$ $N_B=0$ $s7=0$<br>$L1 = 11.5$ $H1r = 0.12$ $BH3K = 0.04$ $s8 = 0$<br>L2=11.5 H2r=0.909 H $_{H3K}$ =0.04 s9=0 112=0<br>Nkr= 0 $H3r=0$ Sc= 47.97 $s10=0$ 113= 0<br>Dka= 0 Hsh2= 0.06 Ak= 1.553 s11= 0 114= 0<br>Bp2=0.537 BK=1.174 s12=0 115=0 |  |  |  |  |  |  |  |  |  |  |

#### **1.2 Розшифрування ідентифікаторів файлу вхідних даних**

JMC = - ознака марки стали JV = - ознака системи вентиляції

 $JR = -03Haxa \text{ dopми nasa poropa}$   $J = 1$   $P_{HC.1.2} - \text{Ia3 poropa}$ 

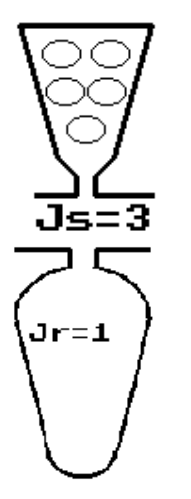

 $JS = -0$ знака форми паза статора Рис.1.1 – Паз статора

- P2н = номінальна потужність, кВт
- Uфн = номінальна фазна напруга, В
- Iфн = номінальний фазний струм, А
- p = число пар полюсів

f1 = - частота мережі живлення, Гц

- Hw = висота осі обертання, мм
- Da = зовнішній діаметр статора, см

Di = - діаметр розточення статора, см

 $D$  в = - діаметр вала, см

- L1 = розрахункова довжина статора, см
- L2 = довжина ротора з радіальними каналами, см

Nkr = 0 – число радіальних каналів

Dka = 0 – діаметр аксіальних каналів, см

Nra = 0 – число рядів аксіальних каналів

Bsh2 = - скіс пазів ротора в зубцевих розподілах статора

Delt = - величина повітряного зазору

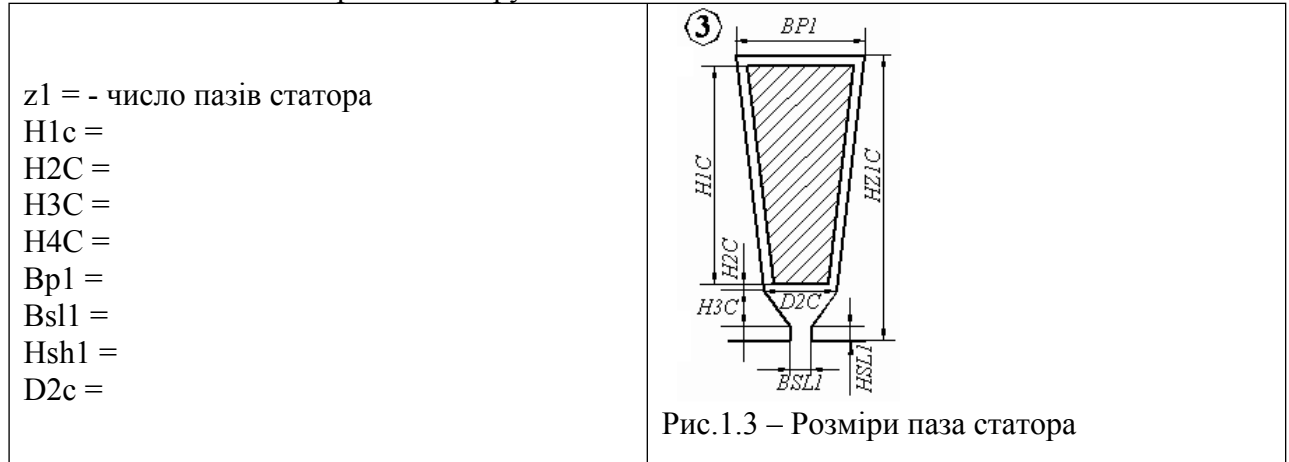

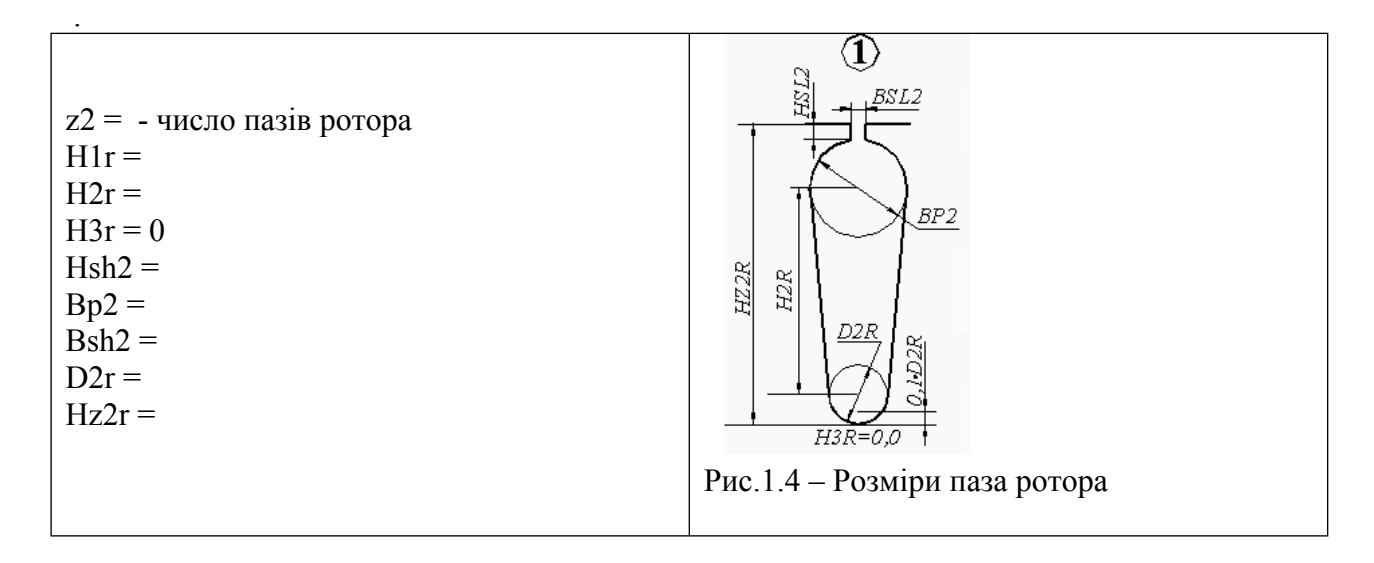

#### **Обмотка статора**:

Ke = - коефіцієнт Ке = ЕРС / напруга

- TIP = тип обмотки статора
- Y1 = крок обмотки в пазових розподілах
- A1 = число паралельних гілок
- Up1 = 1 число ефективних провідників у пазу
- Nel = число елементарних провідників в одному ефективному
- $Qel$  = перетин елементарного провідника,  $\square$ е. мм
- Dг = діаметр голого провідника, см
- Dиз = діаметр ізольованого провідника, см
- Нин = 0 число ефективних провідників по висоті паза
- Bизк = двостороння корпусна ізоляція по ширині паза, см
- Hизк = сумарна корпусна ізоляція по висоті паза, см

Обмотка ротора

- $Sc = -$  перетин стрижня обмотки ротора,  $\Box$ е. мм
- Aк = радіальний розмір к.з. кільця, см
- Bк = товщина к.з. кільця, см
- Rok = питомий електричний опір матеріалу обмотки ротора при робочій температурі,

Ом  $* \square$ е мм / м

#### Вхідні дані для теплового розрахунків:

Lreb = - периметр перетину ребер корпуса, м

Akt = - коефіцієнт теплового розрахунків

ala1 = - коефіцієнт теплопровідності й ізоляції обмотки

alf1 = - коефіцієнт □ епло розсіяння з поверхні статора

 $alfB = - koedinierr \nrightarrow vropisv \nrightarrow vspisv$ 

#### $\text{crop} 1$

При всіх розрахунках необхідно ввести файл вхідних даних базового варіанту АД. Ідентифікатор розрахунку (Дод. А) визначає особливості розрахунку.

## <span id="page-5-0"></span>2. АНАЛІЗ ВЛАСТИВОСТЕЙ АД ПРИ НОМІНАЛЬНІЙ НАПРУЗІ

#### 2.1 Лістинг показників двигуна при номінальній напрузі [2]

За програмою «Kr Am» виконується електромагнітних розрахунок базового варіанту АД. Текстовий файл результатів розрахунку (S:\Am\2,5-2\2,5-2.r1) копіюється у пояснювальну записку.

```
КП АМ файл - S:\Am\2,5-2\2,5-2.iam 29.10.2022
P2H = 2.500 \text{ U}H1 = 220.000 \text{ H} = 5.130 \text{ p} = 1.000 \text{ f} = 60.000Hw= 80.000 Da= 13.900 Di= 8.079 DB= 3.197 Ld= 11.500
 L2= 11.500 Nkr= 0.000 Dka= 0.000 Nka= 0.000 Bck= 1.000
delt= 0.035 z1= 24.000 H1c= 0.610 H2c= 0.060 H3c= 0.070
H4c= 0.000 Hz1c= 0.790 Bp1= 0.759 Bsh1= 0.268 Hsh1= 0.050D2c= 0.580 z2= 19.000 H1r= 0.120 H2r= 0.909 H3r= 0.000Hsh2= 0.060 Bp2= 0.537 Bsh2= 0.120 D2r= 0.226 Hz2r= 1.350Ke= 0.978 Tip= 1.670 Y1= 12.000 A1= 1.000 Un1= 27.000
Nel= 1.000 Qel= 0.430 DJ= 0.074 d_{H3}= 0.080 U<sub>B</sub>= 0.000
Bu3K= 0.040 Hu3K= 0.040 Sc= 47.970 AK= 1.553 BK= 1.174
Rok= 0.037 Lpe<sub>6</sub>= 0.260 Akt= 0.220 Ala1= 1.250 Alf1= 150.170
Alf<sub>B</sub>= 17.180сталь -1 вентиляція -2 паз статора -3 паз ротора -1
    Електромагнітні навантаження, Тл:
                                            \therefore The \mathcal{L}\overline{A} d \overline{D} and \overline{D} and \overline{D} and \overline{D} and \overline{D} and \overline{D} and \overline{D}
```
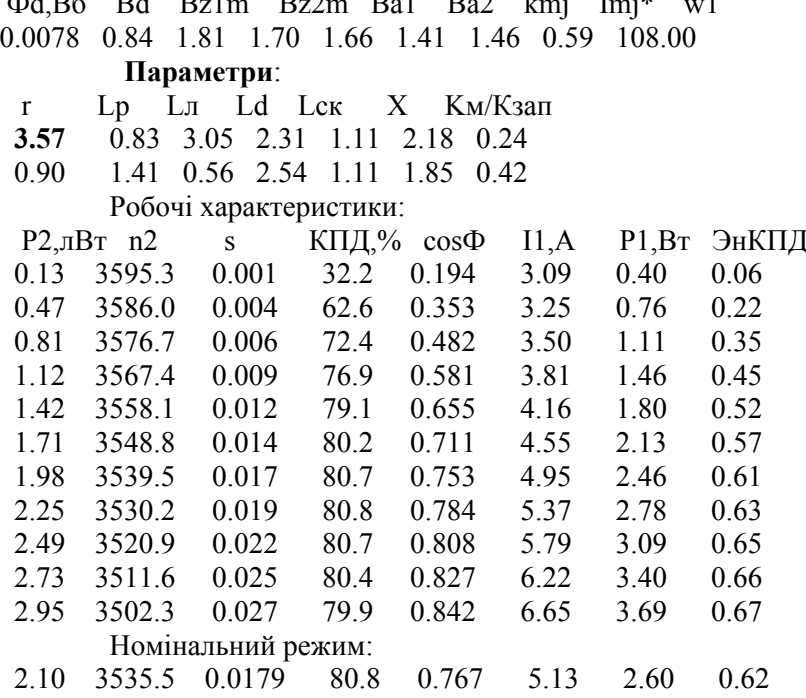

Пускові характеристики:

 $m5^* = 0.492$  Ko $5 = 0.205$   $m7^* = 0.164$  Ko $7 = -0.158$ 

| S                                | ki    | M1                | Ms                      | M <sub>5</sub>           | M <sub>7</sub>                                                                                  | x1    | x2"            |                     | r2" I2"*                                                     |             |            |                            |                  |     |            |     |     |     |     |                                  |
|----------------------------------|-------|-------------------|-------------------------|--------------------------|-------------------------------------------------------------------------------------------------|-------|----------------|---------------------|--------------------------------------------------------------|-------------|------------|----------------------------|------------------|-----|------------|-----|-----|-----|-----|----------------------------------|
| 0.00                             |       |                   |                         |                          | 0.59 0.000 0.000 0.000 0.000                                                                    | 2.18  | $1.85$ 0.90    |                     | 1.00                                                         |             |            |                            |                  |     |            |     |     |     |     |                                  |
| 0.10                             |       |                   |                         |                          | 3.27 3.484 3.442 -0.031 -0.011 2.11                                                             |       |                | 1.70 0.90           | 3.22                                                         |             |            |                            |                  |     |            |     |     |     |     |                                  |
| 0.20                             |       |                   |                         |                          | 4.86 3.856 3.809 -0.034 -0.012 2.04 1.58 0.90 4.79                                              |       |                |                     |                                                              |             |            |                            |                  |     |            |     |     |     |     |                                  |
| 0.30                             |       |                   |                         |                          | 5.77 3.632 3.580 -0.038 -0.015                                                                  |       |                | 1.99 1.52 0.90 5.68 |                                                              |             |            |                            |                  |     |            |     |     |     |     |                                  |
| 0.40                             |       |                   |                         |                          | 6.35 3.311 3.251 -0.043 -0.018                                                                  |       | 1.97 1.48      | 0.90 6.26           |                                                              |             |            |                            |                  |     |            |     |     |     |     |                                  |
| 0.50                             |       |                   |                         |                          | 6.77 3.021 2.949 -0.049 -0.023                                                                  |       | 1.94 1.44 0.91 |                     | 6.67                                                         |             |            |                            |                  |     |            |     |     |     |     |                                  |
| 0.60                             |       |                   |                         |                          | 7.07 2.758 2.669 -0.057 -0.032 1.92 1.42 0.91                                                   |       |                |                     | 6.97                                                         |             |            |                            |                  |     |            |     |     |     |     |                                  |
| 0.70                             |       |                   |                         |                          | 7.30 2.532 2.413 -0.069 -0.051 1.91 1.40 0.91                                                   |       |                |                     | 7.20                                                         |             |            |                            |                  |     |            |     |     |     |     |                                  |
| 0.80                             |       |                   |                         |                          | 7.48 2.340 2.134 -0.085 -0.120 1.90 1.39 0.92                                                   |       |                |                     | 7.38                                                         |             |            |                            |                  |     |            |     |     |     |     |                                  |
| 0.90                             |       |                   |                         |                          | 7.62 2.175 2.204 -0.113 0.142 1.89 1.38 0.92 7.52                                               |       |                |                     |                                                              |             |            |                            |                  |     |            |     |     |     |     |                                  |
| 1.00                             |       |                   |                         |                          | 7.74 2.034 1.922 -0.167 0.056 1.89 1.37 0.93 7.64                                               |       |                |                     |                                                              |             |            |                            |                  |     |            |     |     |     |     |                                  |
|                                  |       | Критичне ковзання |                         |                          |                                                                                                 |       |                |                     |                                                              |             |            |                            |                  |     |            |     |     |     |     |                                  |
| 0.175                            |       | 4.55 3.86         |                         |                          |                                                                                                 |       |                |                     |                                                              |             |            |                            |                  |     |            |     |     |     |     |                                  |
|                                  |       |                   |                         | Перегріви статора, град: |                                                                                                 |       |                |                     |                                                              |             |            |                            |                  |     |            |     |     |     |     |                                  |
| $\mathbf{L}\mathbf{B}$           | 0a    | 0i1               |                         | 0 <sup>1</sup>           | 0il                                                                                             | 0s    | 0ai            | 0 <sub>c</sub>      |                                                              |             |            |                            |                  |     |            |     |     |     |     |                                  |
| 5.40                             | 16.74 | 5.21              |                         | 5.61                     | 0.63                                                                                            | 16.85 | 171.67         | 188.53              |                                                              |             |            |                            |                  |     |            |     |     |     |     |                                  |
|                                  |       |                   |                         |                          | Копіюються пускові та робочі характеристики базового варіанту при номінальній напрузі живлення. |       |                |                     |                                                              |             |            |                            |                  |     |            |     |     |     |     |                                  |
|                                  |       |                   |                         |                          |                                                                                                 |       |                |                     | $K\Pi \mathbf{\mathcal{A}}$ Соз $\mathbf{\hat{f}i}$ s<br>100 | 0.05        | 'n<br>ž    | $\bar{\mathbf{n}}$<br>3600 |                  |     |            |     |     |     |     |                                  |
| ↑ո<br>M<br>4<br>8                |       |                   |                         |                          |                                                                                                 |       |                |                     |                                                              |             |            |                            |                  |     |            |     |     |     |     |                                  |
| 3.6                              | 7.2   |                   |                         |                          |                                                                                                 |       |                |                     | 0.9<br>90                                                    | $0.045$ 6.3 |            | 3240                       |                  |     |            |     |     |     |     |                                  |
|                                  |       |                   |                         |                          |                                                                                                 |       |                |                     | 80<br>0.8                                                    | 0.04 5.6    |            | 2880                       |                  |     |            |     |     |     |     |                                  |
| 6.4<br>3.2                       |       |                   |                         |                          |                                                                                                 |       |                |                     |                                                              |             |            |                            |                  |     |            |     |     |     |     |                                  |
| 2.8                              | 5.6   |                   |                         |                          |                                                                                                 |       |                |                     | 70<br>0.7                                                    | $0.035$ 4.9 |            | 2520                       |                  |     |            |     |     |     |     |                                  |
| 2.4                              | 4.8   |                   |                         |                          |                                                                                                 |       |                |                     | 60<br>0.6                                                    |             | $0.03$ 4.2 | 2160                       |                  |     |            |     |     |     |     |                                  |
|                                  |       |                   |                         |                          |                                                                                                 |       |                |                     | 0.5 <sub>1</sub><br>50                                       | $0.025$ 3.5 |            | 1800                       |                  |     |            |     |     |     |     |                                  |
| $\overline{c}$<br>$\overline{4}$ |       |                   |                         |                          |                                                                                                 |       |                |                     |                                                              |             |            |                            |                  |     |            |     |     |     |     |                                  |
| 1.6                              | 3.2   |                   |                         |                          |                                                                                                 |       |                |                     | 40<br>0.4                                                    | 0.02        | 28         | 1440                       |                  |     |            |     |     |     |     |                                  |
| 2.4<br>1.2                       |       |                   |                         |                          |                                                                                                 |       |                |                     | 0.3 <sub>1</sub><br>30                                       | 0.015 2.1   |            | 1080                       |                  |     |            |     |     |     |     |                                  |
|                                  |       |                   |                         |                          |                                                                                                 |       |                |                     | 0.2<br>20                                                    | 0.01        | 1.4        | 720                        |                  |     |            |     |     |     |     |                                  |
| 0.8                              | 1.6   |                   |                         |                          |                                                                                                 |       |                |                     |                                                              |             |            |                            |                  |     |            |     |     |     |     |                                  |
| 0.4<br>0.8                       |       |                   |                         |                          |                                                                                                 |       |                |                     | 10<br>0.1                                                    | 0.005 0.7   |            | 360                        |                  |     |            |     |     |     |     |                                  |
|                                  |       | $0.\overline{2}$  | 0.4<br>$0.\overline{3}$ | 0.5                      | 0.6<br>0.7                                                                                      | 0.8   | s<br>0.9       |                     |                                                              |             |            |                            | $0.\overline{3}$ | 0.6 | 0.9<br>1.2 | 1.5 | 1.8 | 2.1 | 2.4 | P <sub>2</sub> , KB <sub>L</sub> |
|                                  |       |                   |                         |                          |                                                                                                 |       |                |                     |                                                              |             |            |                            |                  |     |            |     |     |     |     |                                  |

при  $U_{\rm H} = 220 B$ 

Рис.2.2 – Робочі характеристики при

 $U_{\rm m} = 220 B$ 

## 2.2 Аналітичний розрахунки показників роботи АД при  $U_{\rm H}$

За даними повного електромагнітного розрахунку (п. 2.1 лістинг показників двигуна при номінальній напрузі) приймаються параметри обмоток статора та ротора. Параметри ( $R'_{26}$ ,  $X_{16}$ ,  $X'_{26}$ ) (табл..2.1) проймаються за даними розрахунку пускових характеристик: для номінального режиму при ковзанні  $s = 0$ , параметри пускового режиму при ковзанні  $s = 1$ . Активний опір обмотки статора ( $R_1$ ) приймається за даними розрахунку параметрів. Таблиця 2.1.-Параметры пускового та номінального режимів базового АД при  $U_{\rm H} = B$ 

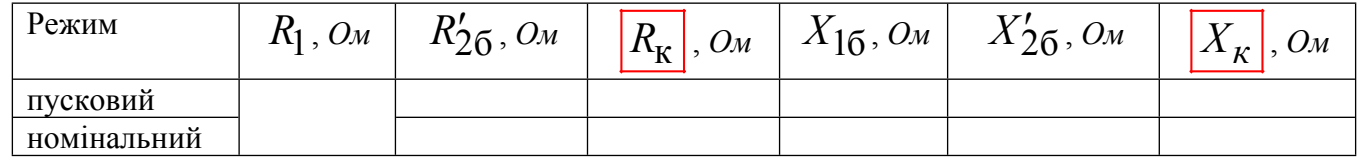

При розрахунку показників номінального режиму (максимальний момент та перевантажувальна здатність; критичне ковзання; номінальне ковзання) використовуються параметри номінального режиму

– максимальний момент, 
$$
H \cdot M
$$
  
\n
$$
M_M = \frac{p \cdot m \cdot U_H^2}{4\pi \cdot f_1 \cdot \left[ r_1 + \sqrt{(r_1^2 + x_K^2)} \right]} \tag{2.1}
$$

— перевантажувальна здатність 
$$
k_M = M_M / M_H
$$
,  $(2.2)$ 

 $K$ ритичне ковзання  $S<sub>x</sub>$ 

$$
S_{\rm K} = \frac{r_2'}{\sqrt{r_1^2 + x_{\rm K}^2}} \,, \tag{2.3}
$$

номінальне ковзання s

$$
S_{\rm H} \approx \frac{S_{\rm K}}{\left(k_{\rm M} + \sqrt{k_{\rm M}^2 - 1}\right)}\,,\tag{2.4}
$$

- номінальна частота обертання, *об/х*в 
$$
n_2 = \frac{60 \cdot f_{\text{H}}}{p} (1 - s_{\text{H}}), \tag{2.5}
$$

- номінальний момент,  $H \cdot M$   $M_{\rm H} = \frac{P_{\rm H}}{M} = \frac{P_{\rm H} \cdot 10^3}{M}$ , (2.6)  $H = \frac{H}{Q} = \frac{H}{0.105}$  $H = 0.103 \cdot n_{\text{H}}$  $10^3$  (2.6)  $0.105 \cdot n_{\rm H}$  $M_{\rm H} = \frac{P_{\rm H}}{Q_{\rm H}} = \frac{P_{\rm H} \cdot 10^3}{24.25}$ , (2.6)  $=\frac{P_{\rm H}}{\Omega_{\rm H}} = \frac{P_{\rm H} \cdot 10^3}{0.105 \cdot n_{\rm H}},$  (2.6)  $(2.6)$
- синхронна кутова швидкість, *рад*/c <sup>н</sup>  $T_1 - \frac{1}{2}$ ,  $2\pi \cdot f_{\text{H}}$  (2.5) *p*,  $\left( -1 \right)$  $\omega_{\rm i} = \frac{2\pi \cdot f_{\rm H}}{2}$ , (2.7)  $60 \cdot f_{1(1)}$  (1)  $n_2 = \frac{60 \cdot f_1}{(1 - s_{\text{H}})}$  (2.8)  $=\frac{60 \cdot f_1}{(1-s_{\text{H}})}$  (2.8)
- номінальна частота обертання,  $\omega \delta / xB$   $n_2 = \frac{66}{11} (1 S_{H1})$ . (2.8)

кратність пускового струму

*p* При розрахунку показників пускового режиму (пусковий струм та кратність пускового струму; пусковий момент та кратність пускового моменту) використовуються параметри пускового режиму.

- пусковий струм, А

$$
I_{\rm II} = \frac{U_{\rm H}}{\sqrt{r_{\rm K}^2 + x_{\rm K}^2}}\,,\tag{2.9}
$$

 $\frac{1}{1}(1-s^{-1})$  (2.8)  $2 = \frac{1}{\pi} (1 - S_{\text{H}})$ . (2.8)

$$
k_{\dot{l}} = I_{\Pi} / I_{\Pi},\tag{2.10}
$$

- пусковий момент, 
$$
H \cdot M
$$
 
$$
M_{\Pi} = \frac{p \cdot m \cdot U_{\Pi}^{2} \cdot r_{2}'}{2\pi \cdot f_{1} \cdot (r_{K}^{2} + x_{K}^{2})},
$$
(2.11)

- кратність пускового моменту  $k_{\text{H}} = M_{\text{H}} / M_{\text{H}}$ . (2.12)

Задавши ковзання  $s = 0.1, 0.2, ..., 0.9, 1$  розрахувати та побудувати пускові характеристики  $k_{\text{em}} = \varphi(s)$ , розраховану за формулою Клосса

 $k_{\text{H}} = M_{\text{H}} / M_{\text{H}}$ .

$$
k_{\text{em}} = \frac{2k_{\text{m}}}{\frac{s}{s_{\text{K}}} + \frac{s_{\text{K}}}{s}},\tag{2.13}
$$

та з урахуванням зміни параметрів обмоток АД

$$
k_{\text{EM}} = k_{\text{M}} \cdot \frac{(2 + \beta \cdot s_{\text{K}})}{s_{\text{K}} + \beta \cdot s_{\text{K}}},
$$
\n(2.14)

$$
\mathcal{A}e
$$

$$
\beta \approx \frac{U_{\rm H}}{U_{\rm H} - 0.5I_0 \cdot X_{\rm K}} \approx (1,02...1,05). \tag{2.14}
$$

Висновки: порівняти результати ручного та машинного розрахунку показників АД.

#### $\c{t}{\rm{top}}$  1

#### <span id="page-8-0"></span>3. АНАЛІЗ ПОКАЗНИКІВ АД ПРИ РІЗНИХ ЗНАЧЕННЯХ НАПРУГИ

3.1. Аналітичний розрахунки показників роботи АД при  $U_{\text{min}} = 0.9 U_{\text{H}} =$  $\boldsymbol{B}$ За умову незмінності струму статора  $I_{\rm H} = A$ 

- кратність пускового струму
- $k_{i1} \approx \left(\frac{U_{\text{min}}}{U_{\text{max}}}\right) \cdot k_{i6},$  $(3.1)$

 $(3.2)$ 

 $(3.3)$ 

 $(3.6)$ 

- $k_{\text{II}} \approx \left(\frac{U_{\text{min}}}{U_{\text{H}}} \right)^2 \cdot k_{\text{II}}$
- перевантажувальна здатність

- кратність пускового моменту

- критичне ковзання
- номінальне ковзання

$$
S_{\rm K1} \approx S_{\rm K0} \tag{3.4}
$$

$$
s_{\rm H1} \approx \frac{s_{\rm K1}}{\left(k_{\rm M1} + \sqrt{k_{\rm M1}^2 - 1}\right)}\,,\tag{3.5}
$$

 $n_2 = \frac{60 \cdot f_1}{n} (1 - s_{\text{H}})$ .

- номінальна частота обертання, об/хв

3.2 Порівняння результатів розрахунків трьох варіантів розрахунку при 
$$
U_{\text{H}}
$$
, 1,1 $U_{\text{H}}$ , 0,9 $U_{\text{H}}$ 

 $k_{\text{M1}} \approx \left(\frac{U_{\text{min}}}{U_{\text{m}}}\right)^2 \cdot k_{\text{M0}}$ 

Виконати на ПК розрахунки АД при  $U_{\text{max}} = 1, 1U_{\text{H}}$ ,  $U_{\text{min}} = 0, 9U_{\text{H}}$ , сформувати текстовий та графічні файли порівняння.

3.2.1. Текстовий файл порівняння розрахунків при $\,U_{\mbox{\tiny H}}$  ,  $1,\!1\!U_{\mbox{\tiny H}}$  ,  $0,\!9U_{\mbox{\tiny H}}$ 

Порівняння результатів розрахунку 1=> File 2,5-6.r1 UH1= 127.0 f1= 60.0  $\leftarrow U$ 2=> File 2,5-6\_140.r1 UH1= 140.0 f1= 60.0 ← 1,1 $U_{\text{H}}$ 3=> File 2,5-6\_114.r1 UH1= 114.0 f1= 60.0  $\leftarrow 0.9U$ 

Електромагнітні навантаження, Тл: Φd, Bố Bd Bz1m Bz2m Ba1 Ba2 kmj Imj\* w1 1=>0.0038 0.88 1.83 1.72 1.53 1.00 1.28 0.57 126.00 2=>0.0042 0.96 2.02 1.90 1.68 1.10 1.46 0.71 126.00 3=>0.0034 0.79 1.65 1.55 1.37 0.89 1.20 0.48 126.00 **B.O.** 1.000 1=>1.000 1.000 1.000 1.000 1.000 1.000  $1.000$ 1.000  $2 = > 1.105$  1.091 1.104 1.105 1.098 1.100 1.141 1.246 1.000 3=>0.895 0.898 0.902 0.901 0.895 0.890 0.937 0.842 1.000 Параметри статора r1 Lп Lл Lд Lck  $X<sub>1</sub>$ Kм  $1 = > 0.89$ 1.16 1.26 2.09 1.19 1.42 0.35  $2 = > 0.89$ 1.16 1.26 2.09 1.17 1.39 0.35  $3 = 0.89$ 1.16 1.26 2.09 1.21 1.43 0.35 **B.O.** 1=>1.000 1.000 1.000 1.000 1.000 1.000 1.000

1.000 1.000 0.983  $2 = > 1.000$  1.000 0.979 1.000 1.000 1.000 1.017  $3 = > 1.000$ 1.000 1.007 1.000 Параметри ротора  $r<sub>2</sub>$ Lд  $X<sub>2</sub>$ Lп Lл Lck  $1 = > 0.40$ 1.82 0.19 3.32 1.19 2.06  $2 = > 0.40$ 1.82 0.19 3.32 1.17 2.02  $3 = > 0.40$ 1.82 0.19 3.32 1.21 2.08 **B.O.**  $1 = > 1.000$ 1.000 1.000 1.000 1.000 1.000 1.000  $2 = > 1.000$  1.000 1.000 1.000 0.983 0.981 1.000  $3 = > 1.000$  1.000 1.000 1.000 1.017 1.010 1.000 Номінальний режим: КПД,% соѕФ P2, лBт n2  $11, A$ Р1, Вт ЭнКПД  $\mathbf s$  $1 = > 2.36$  1159.4 0.0338  $80.9$ 0.693 11.04 2.92  $0.56$ 2=> 2.20 1169.7 0.0252 79.9 0.595 11.04 2.76 0.48 3=> 2.22 1150.2 0.0415 80.2 0.734 11.04 2.77 0.59 **B.O.**  $1 = > 1.000$  1.000 1.000 1.000 1.000 1.000 1.000 1.000  $2 = > 0.932$  1.009 0.746 0.988 0.859 1.000 0.945 0.857  $3 = 0.941$  0.992 1.228 0.991 1.059 1.000 0.949 1.054 Пускові характеристики:  $x2"$ r2" 12"\* ki M1 Ms M<sub>5</sub> M7  $x1$  $\mathbf{s}$ 1=> 1.00 4.00 1.206 1.178 -0.034 0.006 1.17 1.40 0.51 3.79 2=> 1.00 4.70 1.844 1.811 -0.041 0.008 1.09 1.27 0.51 4.47 3=> 1.00 3.42 0.909 0.888 -0.026 0.005 1.23 1.52 0.51 3.22 **B.O.**  $1 = > 1.000$  1.000 1.000 1.000 1.000 1.000 1.000 1.000 1.000 1.000 1.529 1.537 1.333 0.932 0.907 2=>1.000 1.175 1.206 1.000 1.179 1.051 1.086 3=>1.000 0.855 0.754 0.754 0.765 0.833 1.000 0.850 Критичне ковзання ki M1  $\mathbf{s}$  $1 = > 0.150$  2.47 2.37  $2 = > 0.150$  2.77 3.30  $3 = > 0.150$  2.18 1.92 **B.O.**  $1 = > 1.000$  1.000 1.000 2=>1.000 1.121 1.392  $3 = > 1.000$  0.883 0.810

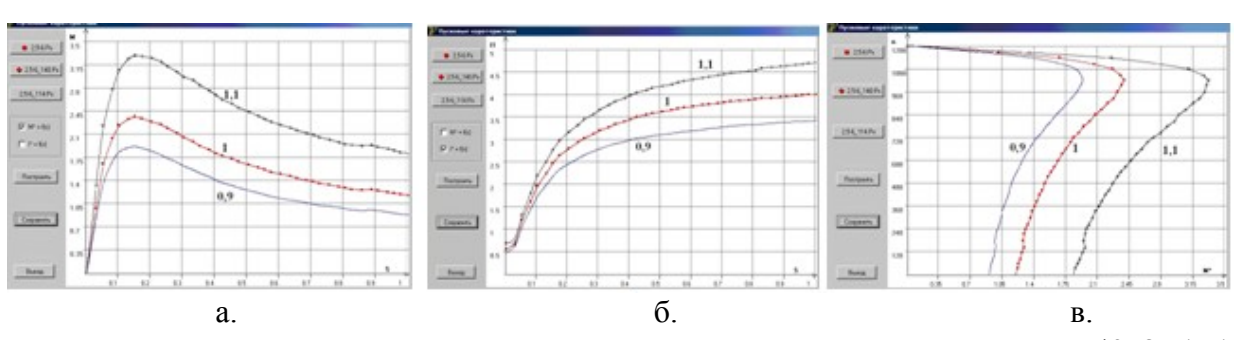

 $3.2.2.$ Порівняння пускових та робочих характеристик

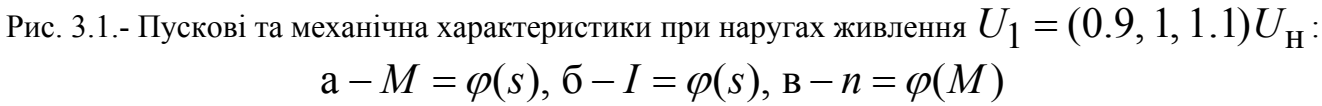

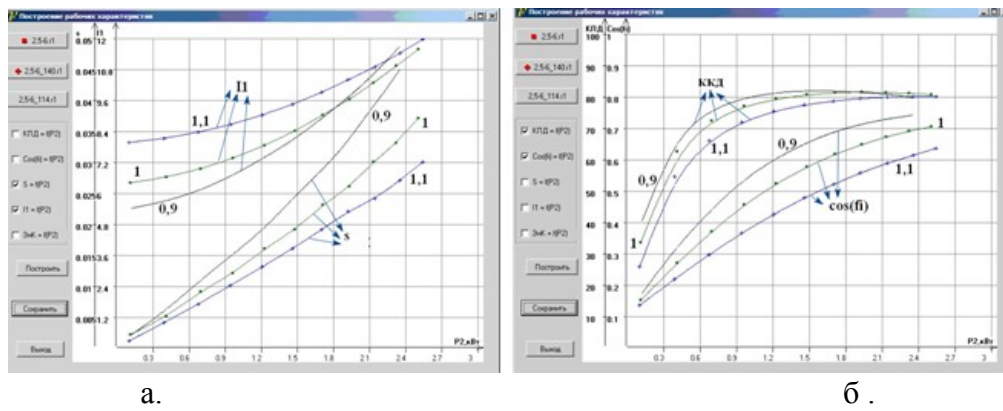

Рис. 3.2.- Робочі характеристики при наругах живлення  $U_1 = (0.9, 1, 1.1)U_H$ :  $a - I_1 = \varphi(P_2)$ ,  $s = \varphi(P_2)$ ;  $\bar{o} - \cos \varphi = \varphi(P_2)$ ,  $\eta = \varphi(P_2)$ 

Висновки: У висновках треба проаналізувати причини зміни показників АД, представлених на графіках пускових та робочих характеристик.

[стор](#page-1-1) [1](#page-1-1)

## <span id="page-10-0"></span>4. НАЛІЗ ПОКАЗНИКІВ АД ПРИ РІЗНИХ ЗНАЧЕННЯХ ОПОРУ ОБМОТКИ РОТОРА

## **4.1.** Аналітичний розрахунки показників роботи АД при  $R_{2\text{max}} > R_{2\text{H}}$

Таблиця 4.1.-Параметры пускового та номінального режимів **базового** АД при *R*2<sup>н</sup>

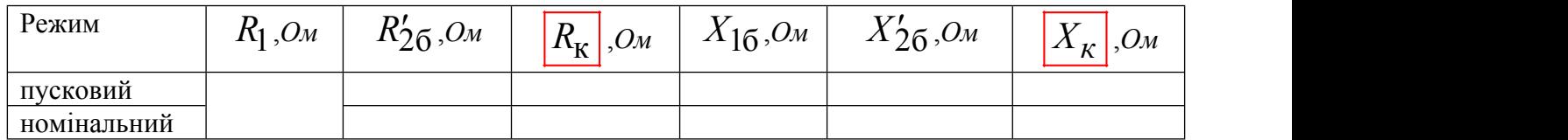

При аналітичних розрахунках задати значення опору обмотки ротору на 50% більше базового АД. - коефіцієнт зміни активного опору обмотки ротору

$$
k_r = \frac{R'_{2(\text{HOB})}}{R'_{26}} = 1, 5, \tag{4.1}
$$

- активний опір обмотки ротору

$$
R_2' = R_{26}' \cdot k_r. \tag{4.2}
$$

Таблиця 4.2.-Параметры пускового та номінального режимів при  $R_2 = 1.5 R_{2H}$ 

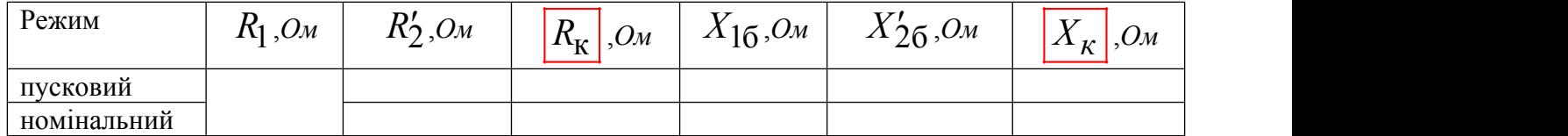

При розрахунку показників номінального режиму (максимальний момент та перевантажувальна здатність; критичне ковзання; номінальне ковзання) використовуються параметри номінального режиму.

 $-$  максимальний момент,  $H \cdot M$ 

$$
M_M = M_{M\overline{0}} \quad , \tag{4.1}
$$

- перевантажувальна здатність  $k_M = M_M / M_{H\bar{0}} = k_{M\bar{0}}$ , (4.2)
- критичне ковзання 2008

$$
S_{\rm K} = \frac{r_2'}{\sqrt{r_1^2 + x_{\rm K}^2}} \,, \tag{4.3}
$$

номінальне ковзання

$$
S_{\rm H} \approx \frac{S_{\rm K}}{\left(k_{\rm M} + \sqrt{k_{\rm M}^2 - 1}\right)}
$$
\n
$$
n_{\rm H} = \frac{60 \cdot f_{\rm H}}{1 - s_{\rm H}},
$$
\n(4.4)

- номінальна частота обертання  $n_{\rm H} = \frac{60 \cdot J_{\rm H}}{n} (1 - s_{\rm H}),$  (4.5)

При розрахунку показників пускового режиму (пусковий струм та кратність пускового струму; пусковий момент та кратність пускового моменту) використовуються параметри пускового режиму.

пусковий струм, А

$$
I_{\rm II} = \frac{U_{\rm H}}{\sqrt{r_{\rm K}^2 + x_{\rm K}^2}},
$$
\n(4.6)

*p*  $($   $^{\circ}$  *h*  $)$ ,

$$
k_{\tilde{l}} = I_{\Pi} / I_{\Pi}, \tag{4.7}
$$

- пусковий момент, 
$$
H \cdot M
$$
 
$$
M_{\Pi} = \frac{p \cdot m \cdot U_{\Pi}^{2} \cdot r_{2}'}{2\pi \cdot f_{1} \cdot (r_{K}^{2} + x_{K}^{2})},
$$
(4.8)

$$
k_{\Pi} = M_{\Pi} / M_{\text{H}\bar{0}}.
$$
 (4.9)

# 4.2 Порівняння результатів трьох варіантів розрахунку при  $R_{2\text{\tiny H}}$ ,  $1.5R_{2\text{\tiny H}}$ ,  $2R_{2\text{\tiny H}}$

Виконати на ПК розрахунки АД при  $1, 5R_{2H}$ ,  $2R_{2H}$ , сформувати текстовий та графічні файли порівняння. При виконанні розрахунків змінюється значення питомого електричного опору матеріалу обмотки ротора при робочій температурі (Rok).

4.2.1. Текстовий файл порівняння розрахунків при  $R_{2H}$ , 1.5 $R_{2H}$ , 2 $R_{2H}$ 4.2.2. Порівняння пускових та робочих характеристик при  $R_{2H}$ , 1.5 $R_{2H}$ , 2 $R_{2H}$ ;  $-$  пускові характеристики:  $1 - M = \varphi(s)$ ;  $2 - I = \varphi(s)$ ;  $3 - n = \varphi(M)$ ;  $-$  робочі характеристики:  $1 - I_1 = \varphi(P_2)$ ,  $s = \varphi(P_2)$ ; 2 − cos  $\varphi = \varphi(P_2)$ ,  $\eta = \varphi(P_2)$ 

Висновки: обґрунтувати зміну показників АД .

#### [стор](#page-1-1) [1](#page-1-1)

## <span id="page-11-0"></span>5. АНАЛІЗ ПОКАЗНИКІВ АД ПРИ РІЗНЫХ ЗНАЧЕННЯХ ЧАСТОТИ МЕРЕЖІ  ${\bf 5.1.}$  Аналітичний розрахунки показників роботи АД при  $f_{\rm max} = \! 1,2~f_{\rm H}$

- коефіцієнт зміни частоти  $\kappa_f = \frac{J \max}{f}$ , н  $f_{\text{max}}$  $\kappa_f = \frac{f_{\text{max}}}{f_{\text{H}}}$ , (5.1)
- індуктивний опір статора  $x_1 = x_{16} \cdot \kappa_f,$  (5.2)
- індуктивний опір ротора  $x'_{2} = x'_{26} \cdot \kappa_{f}$ . (5.3)

Таблиця 5.1.-Параметри пускового та номінального режимів при  $f_{\text{max}} = 1,2$   $f_{\text{H}}$ 

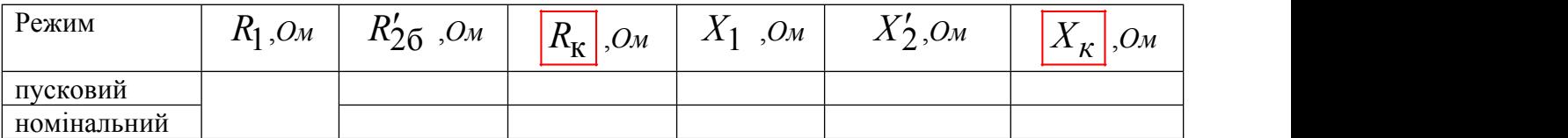

При розрахунку показників пускового режиму (пусковий струм та кратність пускового струму; пусковий момент та кратність пускового моменту) використовуються параметри пускового режиму.

коефіцієнт пускового моменту

$$
\beta_n = 1 + \sqrt{\left(1 - \frac{r_k}{x_K}\right)},\tag{5.4}
$$

 $k_{\text{ref}}$  - кратність пускового момент  $k_{\text{ref}} \approx \frac{k}{n}$ 

$$
k_{\Pi} \approx \frac{k_{\Pi} 6}{\kappa_f^{\beta \Pi}},\tag{5.5}
$$

 $\left(\frac{k}{K}\right)$  (5)

 $(5.6)$ 

 $(5.11)$ 

 $r_{\kappa}$ )  $\beta_i = 1 + \left(1 - \frac{r_k}{x_k}\right),$  (5.6)  $\left(x_{K}\right)$ 

 $k_{\overline{\text{H}}\overline{\text{O}}}$  (5)  $k_{\Pi} \approx \frac{\kappa_{\Pi 0}}{\kappa_f \beta_i}$ , (5.7)

*к*

- коефіцієнт пускового струму
- $k_{\text{r1}} \approx \frac{n_{\text{r1}}}{n_{\text{r1}}}$  (5.7)

При розрахунку показників номінального режиму (максимальний момент та перевантажувальна здатність; критичне ковзання; номінальне ковзання) використовуються параметри номінального режиму

 $i = 1 + |1 - \frac{1}{n}|$ ,

- синхронна кутова швидкість  $\alpha$
- 

- коефіцієнт ковзання <sup>1</sup> 1 *<sup>s</sup>*

$$
\omega_1 = \frac{2\pi \cdot f_1}{p},\tag{5.8}
$$

 $\pi$ 1  $\approx \frac{12}{\beta}$ ,  $f^{\beta_i}$ 

- номінальний момент 
$$
M_{\rm H} = \frac{P_{\rm H}}{\Omega_{\rm H}} = \frac{P_{\rm H} \cdot 10^3}{0.105 \cdot n_{\rm H}},
$$
\n(5.9)

$$
\beta_S = 1 - \frac{r_1}{x_K},\tag{5.10}
$$

- коефіцієнт максимального моменту  $m = 1 + |1 - \frac{1}{n}|,$  (5.11) *к r*<sub>1</sub>  $\big)$  $\beta_m = 1 + \left(1 - \frac{r_1}{x_K}\right),$  (5.11)  $\left(x_{K}\right)$
- критичне ковзання  $s_{\text{K1}} \approx \frac{S_{\text{K6}}}{\kappa_f}$ ,  $S_{\kappa 6}$  $s_{\rm K1} \approx \frac{S_{\rm K0}}{K_f}$ , (5.12)
- максимальний момент  $k_{\text{M1}} \approx \frac{k_{\text{M0}}}{\kappa \epsilon^{\beta_{\text{M}}}}$ ,  $M_1 \approx \frac{1}{\beta}$ , *f*  $k_{\rm M0}$  $k_{\rm M1} \approx \frac{n_{\rm M0}}{\kappa_f}$ , (5.13)
- 
- номінальне ковзання  $S_{\text{H}}1 \approx \frac{S_{\text{K}}1}{\left(k_{\text{M}}1 + \sqrt{k_{\text{M}}^2 1 1}\right)}$  (5.14)  $S_{\rm K}$ 1  $s_{\text{H}} \approx \frac{s_{\text{K}}}{\sqrt{g}}$ ,  $k_{\rm M1} + \sqrt{k_{\rm M1}^2 - 1}$  $\approx \frac{R}{\sqrt{1-\frac{1}{1-\frac{1}{$  $\left(k_{\rm M1}+\sqrt{k_{\rm M1}^2-1}\right)$  (e.g.,  $\left(\begin{array}{c} \text{m}_1 & \text{v} & \text{m}_1 \end{array}\right)$  $(5.14)$

- номінальна частота обертання, 
$$
o\tilde{o} \setminus x\tilde{o}
$$
  $n_2 = \frac{60 \cdot f_1}{p} (1 - s_{H1}),$  (5.15)

## 5.2 Порівняння результатів трьох варіантів розрахунку при  $f_{_{\rm H}}, f_{_{\rm max}}, f_{_{\rm min}}$

Виконати на ПК розрахунки АД при  $f_{\text{max}}$ ,  $f_{\text{min}}$ , змінюючи значення частоти мережі сформувати текстовий та графічні файли порівняння. Для розрахунків при  $\,f_{\rm min}\,$  у вхідних даних змінюються частота мережі та фазна напруга двигуна у співвідношенні

$$
U_{1} = U_{\mathrm{H}} \cdot \frac{f_{\mathrm{min}}}{f_{\mathrm{H}}} \tag{5.1}
$$

5.2.1. Текстовий файл порівняння розрахунку при  $f_{\scriptscriptstyle \rm H}$ ,  $f_{\scriptscriptstyle \rm max}$ ,  $f_{\scriptscriptstyle \rm min}$ 

5.2 Порівняння пускових та робочих характеристик розрахунку при $f_{\scriptscriptstyle \rm H}$ ,  $f_{\scriptscriptstyle \rm max}$ ,  $f_{\scriptscriptstyle \rm min}$ :

− пускові характеристики:  $1 - M = \varphi(s)$ ;  $2 - I = \varphi(s)$ ;  $3 - n = \varphi(M)$ ;

− робочі характеристики:  $1 - I_1 = \varphi(P_2)$ ,  $s = \varphi(P_2)$ ; 2 − cos  $\varphi = \varphi(P_2)$ ,  $\eta = \varphi(P_2)$ Висновки: обґрунтувати зміну показників АД .

[стор](#page-1-1) [1](#page-1-1)

## <span id="page-13-0"></span>6. АНАЛІЗ ПОКАЗНИКІВ АД ПРИ РІЗНЫХ ЗНАЧЕННЯХ ПОВІТРЯНОГО ЗАЗОРУ

Виконати на ПК розрахунок АД при  $\delta_1 = \delta_{\mu} + 25\%(\delta_{\mu})$  сформувати текстовий та графічні файли порівняння.

6.1. Текстовий файл порівняння двох варіантів при  $\delta_{\rm H}$  та  $\delta_{\rm I} = \delta_{\rm H} + 25\%(\delta_{\rm H})$ 

6.2 Порівняння пускових та робочих характеристик двох варіантів при  $\delta_{\rm H}$  та  $\delta_{\rm I} = \delta_{\rm H} + 25\%(\delta_{\rm H})$ 

 $-$  пускові характеристики:  $1 - M = \varphi(s);$  2 − *I* =  $\varphi(s);$  3 − *n* =  $\varphi(M);$ 

− робочі характеристики:  $1 - I_1 = \varphi(P_2)$ ,  $s = \varphi(P_2)$ ; 2 − cos  $\varphi = \varphi(P_2)$ ,  $\eta = \varphi(P_2)$ 

Висновки

#### <span id="page-13-1"></span>[стор](#page-1-1) [1](#page-1-1)

## 7. РОБОТА АД ЗА СХЕМАМИ З'ЄДНАННЯ ОБМОТКИ СТАТОРА У ТРИКУТНИК ТА ЗІРКУ

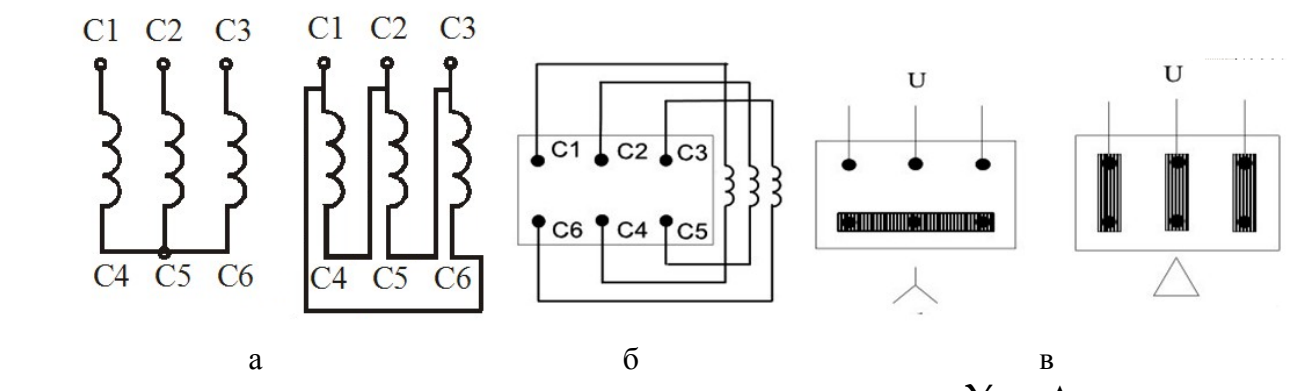

Рис. 7.1. Схеми з'єднання обмотки статора  $Y$  та  $\Delta$ : а - схеми комутації; б – підключення до клемної коробки: в – схеми підключення до мережі Розрахунки виконуються у припущенні, що обмотка базового АД з'єднана у трикутник ( $\Delta$ ).

7.1. Аналітичний розрахунки показників при з'єднанні обмотки статора у зірку ( $\Upsilon$ )

За умову незмінності струму статора  $\;I_{\rm H}=\;$  ,  $A$ 

- кратність пускового струму  $k_{i}Y \approx \left|\frac{U_{\phi}Y}{I} \right| \cdot k_{i\Delta},$  (7.1)  $\phi \Delta$  )  $iY \approx \frac{1}{I I} \cdot \frac{K_i \Delta}{I}$  $U_{\rm dY}$ )  $k_{i} \approx \left| \frac{\Psi}{\pi} \right| \cdot k_{i}$  $U_{\phi\Delta}$   $U_{\alpha}$ ,  $U_{\alpha}$  $\Delta$ , (/.1)  $(U_{\rm AV})$  $\approx \left| \frac{\psi_1}{\psi_2} \right| \cdot k_{i\Lambda},$  $\left(\begin{array}{c} U_{\phi \Delta} \end{array}\right)$  $(7.1)$ 
	- кратність пускового моменту

$$
k_{\rm \pi Y} \approx \left(\frac{U_{\phi Y}}{U_{\phi \Delta}}\right)^2 \cdot k_{\rm \pi \Delta},\tag{7.2}
$$

- − перевантажувальна здатність  $k_{\text{M}} \approx \left(\frac{U_{\text{p}} Y}{I_{\text{max}}}\right)^2 \cdot k_{\text{M}}$  (7.3)  $\mathcal{M}_M Y \approx \frac{1}{I I} \cdot \mathcal{K}_{M\Delta},$  (1.3)  $\phi \Delta$  )  $U_{\text{dY}}$ <sup> $\sim$ </sup>  $k_{\rm MY} \approx \left| \frac{\Psi^{\rm T}}{\sigma} \right| \cdot k_{\rm MA},$  (7.3)  $\overline{U_{\phi\Delta}}$   $\cdot$ <sup>K</sup>M $\Delta$ , (1.3)  $\left(U_{\text{dV}}\right)^2$  $\approx \left| \frac{\Psi^1}{\Sigma} \right| \cdot k_{\rm MA},$  (7.3)  $\left(\begin{array}{c} C \ \varphi \Delta \end{array}\right)$  $(7.3)$ 
	- критичне ковзання  $S_{\kappa}V \approx S_{\kappa}A$ , (7.4)  $S_K Y \approx S_K \Lambda$ , ,  $(7.4)$
- номінальне ковзання S

$$
S_{\rm H}Y \approx \frac{S_{\rm K}Y}{\left(k_{\rm M}Y + \sqrt{k_{\rm M}^2Y - 1}\right)} \tag{7.5}
$$

- номінальна частота обертання, *об* / *хв*
	-

$$
n_{2Y} = \frac{60 \cdot f_1}{p} (1 - s_{HY}).
$$
 (7.6)

- потужність на валу двигуна, кВт 
$$
P_{2Y} \approx P_{2\Delta} \cdot \left(\frac{U_{\phi Y}}{U_{\phi\Delta}}\right) \cdot \left(\frac{n_{\text{H}Y}}{n_{\text{H}\Delta}}\right)
$$
, (7.7)

7.2 Порівняння результатів двох варіантів розрахунку при з'єднанні обмотки статора у зірку

Виконати на ПК розрахунок АД при напрузі живлення  $U = U_{\rm H} / \sqrt{3}$ , сформувати текстовий та графічні файли порівняння.

7.2.1. Текстовий файл порівняння розрахунків при  $U = U_{\rm H}$ ,  $U = U_{\rm H} / \sqrt{3}$ 1=> File test0f 220.r1 Uн1= 220.0 f1= 50.0 -  $\Delta$ 2=> File test0f 220 127.r1 UH1= 127.0 f1= 50.0 - Y Електромагнітні навантаження, Тл: Фd,Вб Bd Bz1m Bz2m Ba1 Ba2 kmj Imj\* w1 1=>0.0097 0.75 1.86 1.81 1.60 0.91 1.43 0.26 104.00 2=>0.0056 0.43 1.07 1.04 0.92 0.53 1.17 0.12 104.00 в.o. 1=>1.000 1.000 1.000 1.000 1.000 1.000 1.000 1.000 1.000 2=>0.577 0.573 0.575 0.575 0.575 0.582 0.818 0.462 1.000 Параметри статора r1 Lп Lл Lд Lск X1 Kм 1=> 0.39 1.41 1.74 1.72 1.00 0.73 0.40 2=> 0.39 1.41 1.74 1.72 1.00 0.73 0.40 o.e. 1=>1.000 1.000 1.000 1.000 1.000 1.000 1.000 2=>1.000 1.000 1.000 1.000 1.000 1.000 1.000 Параметри ротора r2 Lп Lл Lд Lск X2 1=> 0.18 2.65 0.63 2.08 1.00 0.93 2=> 0.18 2.63 0.63 2.08 1.00 0.93

**B.O** 1=>1.000 1.000 1.000 1.000 1.000 1.000 1.000 2=>1.000 0.992 1.000 1.000 1.000 1.000 1.000 Номінальні дані:  $P2.$  $\kappa$ BT кпд,% соsФ  $11, A$ Р1, кВт ЭнКпд  $n2$  $\mathbf{s}$ 1=> 15.23 1462.1 0.0253 88.8 0.887 29.30 17.15 0.79 2=> 8.25 1427.4 0.0484 82.9 0.873 29.30 9.86 0.72 **B.O.** 1=>1.000 1.000 1.000 1.000 1.000 1.000 1.000 1.000 2=>0.542 0.976 1.913 0.934 0.984 1.000 0.575 0.911 Пускові характеристики: x2" r2" l2"\* ki M1 Ms M5 M7  $x1$ s 1=> 1.00 5.52 1.318 1.214 -0.156 0.052 0.59 0.61 0.26 5.44 2=> 1.00 2.81 0.598 0.553 -0.068 0.023 0.67 0.73 0.26 2.76 **B.O.** 1=>1.000 1.000 1.000 1.000 1.000 1.000 1.000 1.000 1.000 1.000 2=>1.000 0.509 0.454 0.456 0.436 0.442 1.136 1.197 1.000 0.507 Критичне ковзання ki M1 s  $1 = > 0.150$  3.38 2.50 2=> 0.125 1.72 1.36 **B.O.** 1=>1.000 1.000 1.000 2=>0.833 0.509 0.544

7.2.2. Порівняння пускових та робочих характеристик двох варіантів розрахунку при з'єднанні обмотки у  $\Delta$  ( $U = U_H$ ) та  $Y$  ( $U = U_H/\sqrt{3}$ )

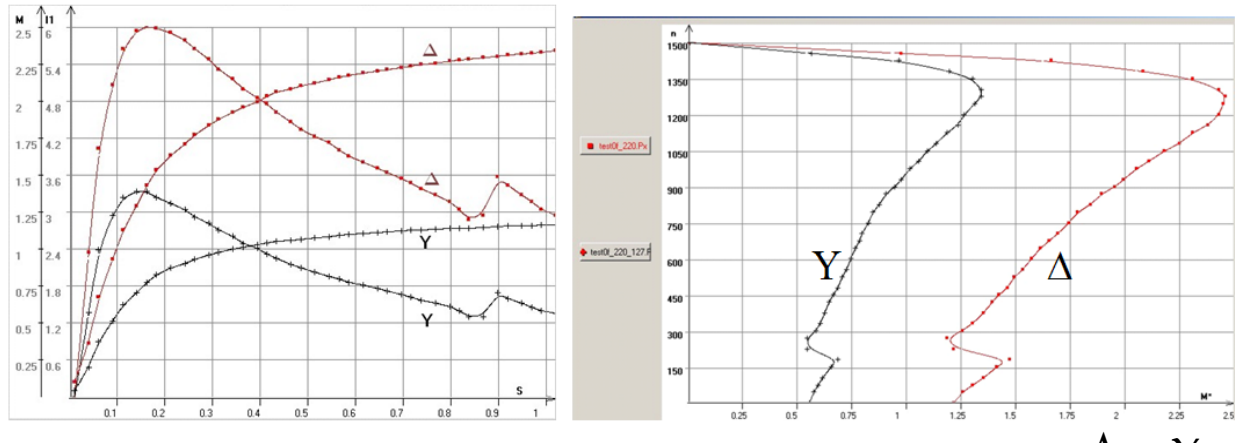

Рис. 7.2. Пускові та механічні характеристики при схемах обмотки статора  $\Delta$  та  $Y$ 

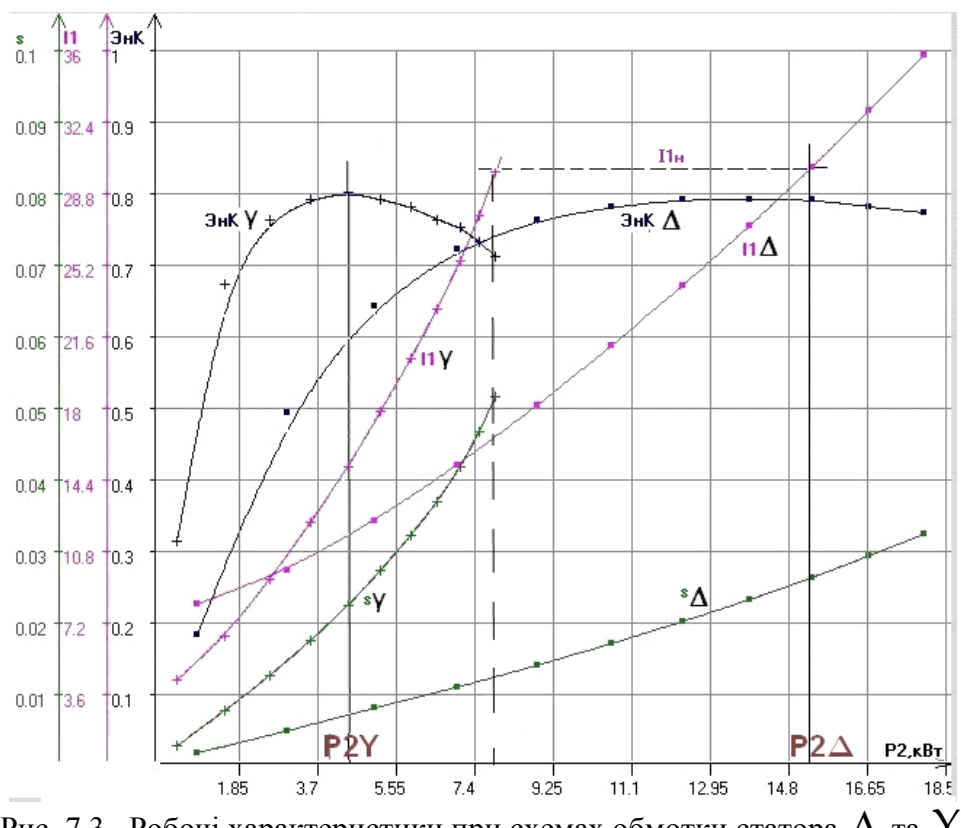

Рис. 7.3. Робочі характеристики при схемах обмотки статора  $\Delta$  та  $Y$ 

Висновки:Пояснити при якому моменті навантаження можна запустити АД? При якій потужності економічна доцільність використання АД ?

## <span id="page-16-0"></span>[стор](#page-1-1) [1](#page-1-1)

8. АНАЛІЗ ЗМІНИ АКТИВНИХ ТА ІНДУКТИВНИХ ОПОРІВ ОБМОТОК АД Виконати аналіз зміни параметрів  $X_1, X_2, R_2 = f(s)$  базового варіанту АД за [2]. Дані розрахунку параметрів приймаються за результатом розрахунку пускових характеристик базового АД (п. 2.1).

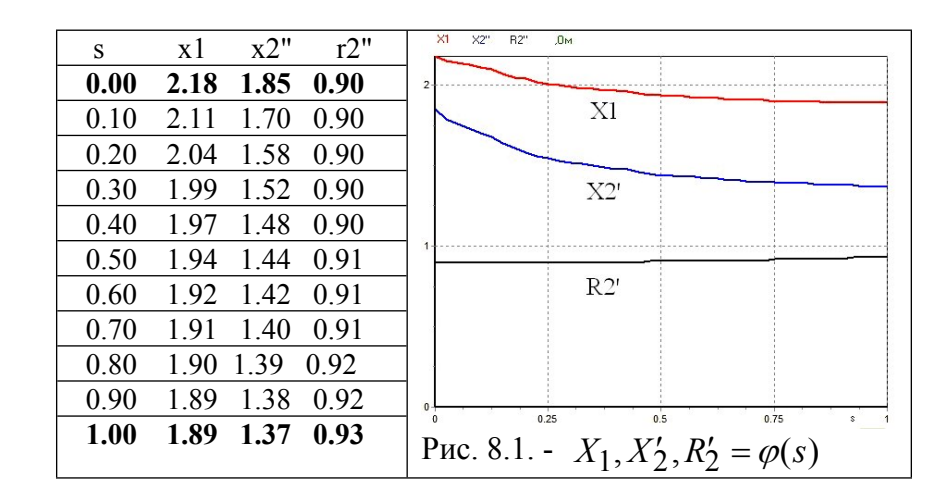

Висновки: Пояснити причини зміни опорів обмоток при зміні ковзання від 0 до 1.

## [стор.](#page-1-1) [1](#page-1-1)

## <span id="page-17-0"></span>9. АНАЛІЗ ЗАЛЕЖНОСТЕЙ МЕХАНІЧНИХ ХАРАКТЕРИСТИК І МОМЕНТІВ ВИЩИХ ГАРМОНІК ВІД ВЕЛИЧИНИ НАПРУГИ

Для вищих гармонік порядку  $v = -5$  та  $v = 7$  виконати наступні розрахунки.

### **9.1. Розрахунок обмоткових коефіцієнтів та моментів вищих гармонік .**

кількість пазів на полюс та фазу обмотки статора

$$
q = z/2p \cdot m; \tag{9.1}
$$

коефіцієнт скорочення для двошарової обмотки

$$
k_{\mathbf{y}_{V}} = \sin\left(\frac{\pi}{2} \cdot \frac{\mathbf{y}}{\tau} \cdot |\mathbf{v}|\right) = \sin\left(90^{\circ} \cdot \frac{\mathbf{y}}{\tau} \cdot |\mathbf{v}|\right); \tag{9.2}
$$

коефіцієнт розподілу

$$
k_{\mathbf{p}_{\nu}} = \frac{\sin\left(\frac{\pi}{2m} \cdot |\nu|\right)}{q \cdot \sin\left(\frac{\pi}{2m \cdot q} \cdot |\nu|\right)} = \frac{1}{2q \cdot \sin\left(\frac{30^{\circ}}{q} \cdot |\nu|\right)}; \quad (9.3)
$$

коефіцієнт скосу

$$
k_{\text{CK}_V} = \frac{\sin\left(\frac{\pi}{2} \cdot \frac{b_{\text{CK}}}{\tau} \cdot |\nu|\right)}{\frac{\pi}{2} \cdot \frac{b_{\text{C}}}{\tau} \cdot |\nu|},\tag{9.4}
$$

де  $b_c$ ,  $y$ ,  $\tau$  повинні бути однієї розмірності;

обмотувальний коефіцієнт

МРС першої гармоніки статора, *A*

$$
k_{0_V} = k_{\mathbf{y}_V} \cdot k_{\mathbf{p}_V} \cdot k_{\mathbf{c}_V};\tag{9.5}
$$

$$
F_1 = \frac{\sqrt{2}}{\pi} \cdot m_1 \cdot \frac{w_1 \cdot k_{01}}{p};\tag{9.6}
$$

МРС вищих гармонік, *A*

$$
F_V = \frac{\sqrt{2}}{\pi} \cdot m_1 \cdot \frac{w_1 \cdot k_{0V}}{p \cdot |V|} \cdot I_1 ; \qquad (9.7)
$$

коефіцієнт диференціального розсіяння ротора (розсіяння вищих просторових гармонік)

$$
\tau_{d2\nu} = \left[ \left( \frac{\pi}{z_2} \cdot |\nu| \right)^2 / \sin^2 \left( \frac{\pi}{z_2} \cdot |\nu| \right) \right] - 1; \tag{9.8}
$$

Асинхронний момент можна визначити, знаючи магнітний потік аналізованої гармоніки з урахуванням демпфірування його короткозамкненим ротором, обумовлений цим потоком струму в роторі й параметри ротора.

• Максимальний момент [2],  $H \cdot M$ 

$$
M_{k_V} = \frac{3}{2} \cdot \frac{U_{1\Phi}}{I_{\mu}} \cdot \frac{|\nu|}{\omega_1} \cdot \frac{I_{\kappa}^2}{(1 + \tau_{d2_V})} \cdot \left[ \frac{k_{0_V}}{|\nu| \cdot k_{0_I}} \right]^2, \tag{9.9}
$$

де  $\omega_1 = 2\pi f_1$  - кутова частота основної гармоніки,  $I_{\mathbf{K}}$  - струм короткого замикання,  $A;$   $\ I_{\boldsymbol{\mu}}$  - струм намагнічування,  $A;$ 

• Кратність моменту  $V$  -ої гармоніки

$$
k_{\rm M\,V} = M_V / M_{\rm H} \tag{9.10}
$$

**9.2. Розрахувати ковзання двигуна (** $S$ ) для просторових гармонік  $V=-5$  та  $V=7$  при ковзаннях гармонік  $s_5, s_7 = 0$  та  $\ s_5, s_7 = 1$  .

Ковзання V-ї просторової гармоніки

$$
s_V = 1 - (1 - s) \cdot V \tag{9.11}
$$

• Значення ковзання двигуна  $(S)$ , відносно поля вищої гармоніки  $(V)$  визначається в такий спосіб

$$
s = 1 + \left(\frac{s_V}{\nu} - \frac{1}{\nu}\right). \tag{9.12}
$$

• Частота обертання магнітного поля  $V$ -ї гармоніки в просторі,  $\partial \tilde{b} / x \partial \tilde{b}$ 

$$
n_V = n_1 / V. \tag{9.13}
$$

• Частота ЕРС, індукованої полем вищих гармонік в обмотці статора ( $f_{1_V}$ ) і ротора ( $f_{2_V}$ ) при номінальному ковзанні двигуна

$$
f_{1_V} = \frac{p \cdot n_V}{60};\tag{9.14}
$$

$$
f_{2_V} = abs(f_1 \cdot s_V) = abs(f_1 \cdot [1 - (1 - s_H) \cdot V]). \tag{9.15}
$$

**9.2. Розрахувати за [2] механічні характеристики**  $M$ , $M$ 5, $M$ 7 =  $f(s)$  для двох значень

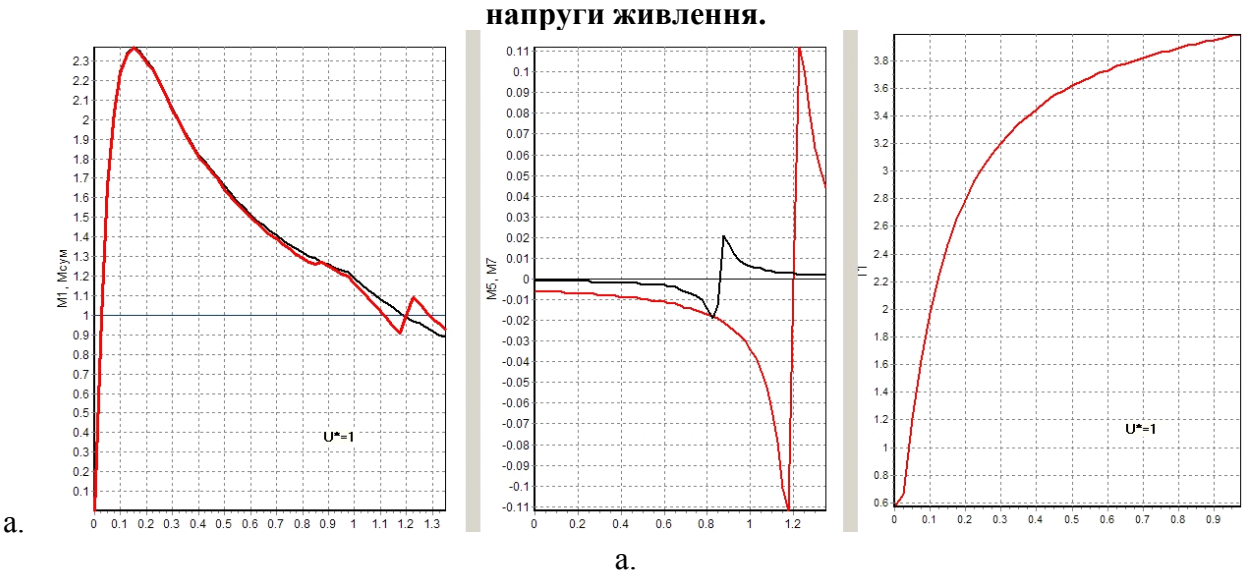

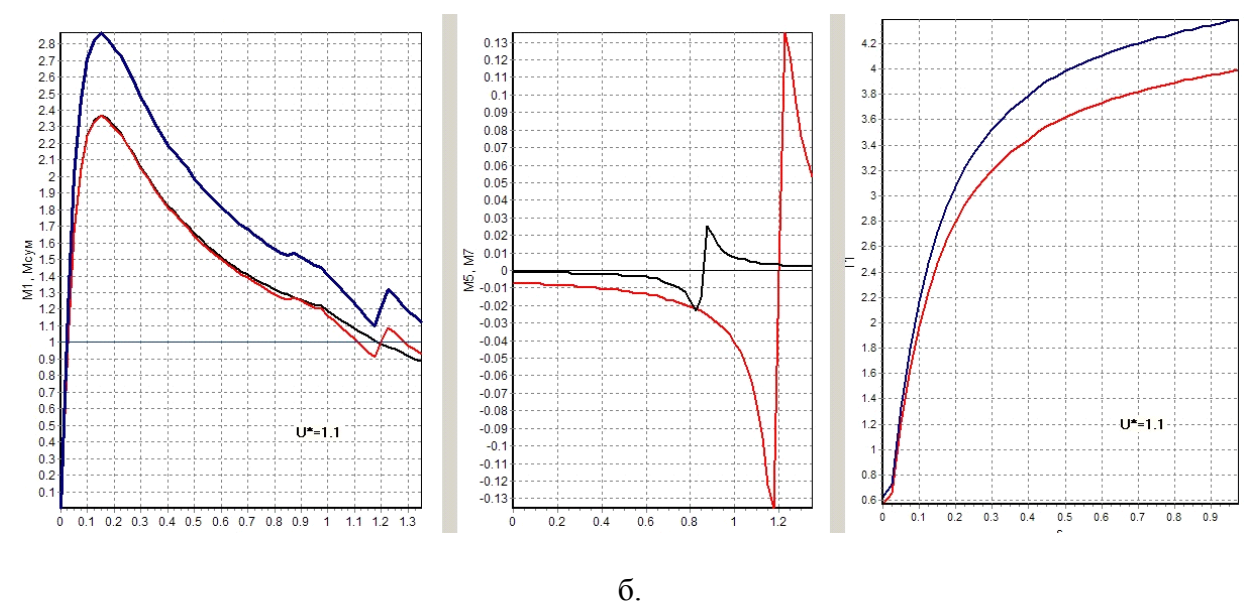

Рис. 9.1. Залежність  $M, M_5, M_7, I_1 = \varphi(s)$ :  $a - U = U_{\text{H}}$ ;  $\sigma - U = 1,1U_{\text{H}}$ 

Висновки

Висновки по роботі

<span id="page-19-0"></span>[стор](#page-1-1) [1](#page-1-1)

## **Література**

1. Бєлікова Л.Я. Електричні машини: навч. посіб. для студ. вищ. навч. закладів / Л.Я. Бєлікова, В.П. Шевченко. - О.: Наука й техніка, 2012. - 480 с., – https://www.twirpx.com/

2. Навчальна підсистема розрахунку та аналізу на ПК асинхронних двигунів з короткозамкненим ротором / Укл. В.П. Шевченко. - Одеса: ОНПУ, 2022.

3. Шевченко В.П. Загальні питання проектування електричних машин змінного струму: електронний навчальний посібник для студентів спеціальності 141 " Електроенергетика,

електротехніка та електромеханіка" – ОП, 2022. – 193 с., – https://www.twirpx.com/

#### [стор](#page-1-1) [1](#page-1-1)

## <span id="page-20-0"></span>ОСОБЛИВОСТІ ФОРМУВАННЯ РЕЗУЛЬТАТІВ РОЗРАХУНКУ

## **А1. Формування ідентифікатору виконуваного розрахунку**

Ідентифікатор виконуваного розрахунку визначає особливості розрахунку.

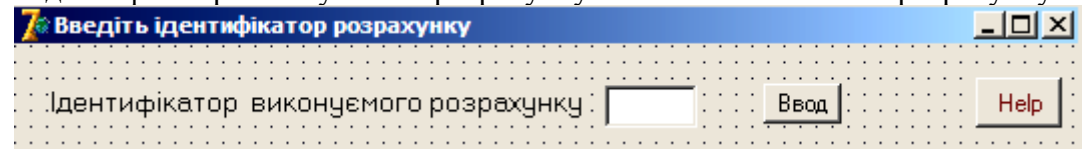

**Приклад\_1:** Є файл вхідних даних базового АД - s:/AM/1/1.iam.

Необхідно розрахувати двигун при 3-х значеннях напруги - 220, 240, 200 B При всіх розрахунках завантажується **базовий файл** вихідних даних - 1.iam.

При першому розрахунку **не змінюються вхідні дані** й задається ідентифікатор виконуваного розрахунку 220.

Створюється папка s:/AM/1\_220, у яку записуються файл вихідних даних -

s:/AM/1\_220/1\_220.jam і виконується повний розрахунок.

У папці s:/AM/1\_220 зберігаються всі результати розрахунку **базового варіанту** АД при напрузі 220 *В*.

При другому розрахунку задається ідентифікатор виконуваного розрахунку 240 і виконуємо розрахунок. Створюється папка s:/AM/1\_240, у яку записуються файл вихідних даних - s:/AM/1\_240/1\_240.iam і виконуємо розрахунок.

У папці s:/AM/1\_240 зберігаються всі результати розрахунку при напрузі 240 *В*.

При третьому розрахунку задається ідентифікатор виконуваного розрахунку 200 і виконуємо розрахунок. Створюється папка s:/AM/1\_200, у яку записуються файл вихідних даних - s:/ $AM/1$  200/1 200.iam і виконуємо розрахунок.

У папці s:/AM/1\_200 зберігаються всі результати розрахунку при напрузі 200 *В*.

**Приклад\_2:** Є файл вхідних даних базового АД - s:/AM/1/1.iam.

Необхідно розрахувати двигун при 3-х значеннях опору обмотки ротора R23>R22>R21. При всіх розрахунках завантажується **базовий файл** вихідних даних - 1.iam.

При першому розрахунку **не змінюються вхідні дані** й задається ідентифікатор виконуваного розрахунку R21 .

Створюється папка s:/AM/1\_R21, у яку записуються файл вихідних даних -

s:/AM/1\_R21/1\_R21.iam і виконується розрахунок.

У папці s:/AM/1\_R21 зберігаються всі результати розрахунку **базового варіанту** АД при значенні питомого опору матеріалу обмотки ротора Rok1.

При другому розрахунку збільшується значення питомого опору матеріалу обмотки ротора (Rok2 > Rok1), задається ідентифікатор виконуваного розрахунку R22 і виконується розрахунок. Створюється папка s:/AM/1\_R22, у яку записуються файл вихідних даних s:/AM/1\_R22/1\_R22.iam й виконується розрахунок.

У папці s:/AM/1\_R22 зберігаються всі результати розрахунку при значенні опору Rok2.

При третьому розрахунку змінюється значення питомого опору матеріалу обмотки ротора (  $Rok3 > Rok2$ ), задається ідентифікатор виконуваного розрахунку R23 і виконується розрахунок. Створюється папка s:/AM/1\_R23, у яку записуються файл вихідних даних  $s$ :/АМ/1 R23/1 R23 і виконується розрахунок.

У папці s:/AM/1\_R23 зберігаються всі результати розрахунку при значенні опору Rok3.

Виконання ряду розрахунків дає можливість надалі створювати текстовий файл порівняння результатів розрахунку й файл порівняння пускових та робочих характеристик.

#### A2. Формування файлу порівняння результатів розрахунку «Compare.txt»

Файл порівняння дозволяє аналізувати зміну основних показників виконаних розрахунків як у абсолютних, так й у відносних величинах.

Порівняння результатів розрахунку  $1 = \text{File } 2.5 - 2.11 \text{ UH1} = 220.0 \text{ f1} = 60.0$  $2 \Rightarrow$  File 2,5-6.r1 U<sub>H</sub> $1 = 127.0$  f1= 60.0 Електромагнітні навантаження, Тл: **Φd,B<sub>6</sub>** Bd Bz1m Bz2m Ba1 Ba2 kmj Imj\* w1  $k<sub>0</sub>1$  $1 = 0.0078$  0.84 1.81 1.70 1.66 1.41 1.46 0.59 108.00 0.958 2=>0.0038 0.88 1.83 1.72 1.53 1.00 1.28 0.57 126.00 0.966 **B.O.**  $1 = 21,000$   $1,000$   $1,000$   $1,000$   $1,000$ 1.000 1.000 1.000 1.000 1 000  $2 = > 0.487$  1.048 1.011 1.012 0.922 0.709 0.877 0.966 1.167 1.008 Параметри статора  $r1$ Ln Ln Lд Lck  $X1$ Kм  $1 = > 3.57$ 0.83 3.05 2.31 1.11 2.18 0.24  $2 \Rightarrow 0.89$ 1.16 1.26 2.09 1.19 1.42 0.35  $B.O.$  $1 = > 1.000$ 1.000 1.000 1.000 1.000 1.000 1.000 1.398 0.413  $2 \Rightarrow 0.249$ 0 905 1 072  $0.651$ 1458 Параметри ротора  $r2$  $L_{\Pi}$ Lл  $L$ д Lск  $X2$  $1 = 0.90$ 1.41 0.56 2.54 1.11 1.85  $2 \Rightarrow 0.40$ 1.82 0.19 3.32 1.19 2.06  $B.O.$  $1 = > 1.000$ 1.000 1.000 1.000 1.000 1.000 1.000  $2 = > 0.444$ 1.291 0.339 1.307 1.072 1.114 1.452 Номінальний режим:  $P2,$ л $Br$  $n2$  $S$ КПД,% соѕФ  $I1.A$ Р1.Вт ЭнКПД  $1 = > 2.10$  3535.5 0.0179 80.8 0.767 5.13 2.60 0.62  $2 \Rightarrow 2.50$  1156.0 0.0367 80.5 0.704 11.57 3.10 0.57  $B.0.$  $1 = > 1.000$ 1.000 1.000 1.000 1.000 1.000 1.000 1.000  $2 = > 1.190$  0.327 2.050 0.996 0.918 2.255 1.192 0.919 Пускові характеристики:  $x2"$   $r2"$  $12"$ \* ki  $M1$  $\overline{Ms}$  $M<sub>5</sub>$  $M<sub>7</sub>$  $x1$  $S$  $1 = > 1.00$  7.74 2.034 1.930 -0.155 0.051 1.89 1.37 0.93 7.64  $2 \Rightarrow 1.00$  3.82 1.133 1.107 -0.032 0.006 1.17 1.40 0.51 3.61  $B.0.$  $1 = > 1.000$   $1.000$   $1.000$   $1.000$   $1.000$ 1 000 1 000 1 000 1 000 1 000  $2 = > 1.000$  0.494 0.557 0.574 0.206 0.118 0.619 1.022 0.548 0.473 Критичне ковзання ki  $M<sub>1</sub>$  $S$  $1 = > 0.175$  4.55 3.86  $2 \Rightarrow 0.150$  2.35 2.23  $B.0.$  $1 = > 1.000$ 1 000 1 000  $2 = > 0.857$  0.516 0.578

#### crop 1

## <span id="page-22-0"></span>ПЕРЕЛІК ІДЕНТИФІКАТОРІВ ВХІДНИХ ДАНИХ ТА ЇХ РОЗШИФРУВАННЯ

## **Позначення**

Jмс - марка сталі;

- Jv система вентиляції;
- Js форма паза статора;
- Jr форма паза ротора.

## **Дані технічного завдання**

P2н - номінальна потужність, *кВт*;

Uфн - номінальна фазна напруга, *В*;

Iфн - номінальний фазний струм, *A*;

- p число пар полюсів;
- f1 частота мережі, *Гц*.

## **Головні розміри**

Hо - висота осі обертання, *мм*;

Da - зовнішній діаметр статора, *см*;

D - діаметр розточення статора, *см*;

- Dв діаметр вала, *см*;
- L1 розрахункова довжина статора, *см*;
- L2 довжина ротора з радіальними каналами, *см*;
- Nkr число радіальних каналів;
- Dka діаметр аксіального каналу, *см*;
- Nra число рядів аксіальних каналів;
- Bck величина скосу пазів, *см*;
- Delt величина повітряного зазору, *см*;

## **Зубцева зона статора (рис. Б.1)**

Z1 - число пазів статора;

Розміри пазів статора (рис. Б.1), *см*

## H1C, H2C, H3C, H4C, HZ1C, BP1, BSL1, HSL1, D2C

## **Обмотка статора**

- Ke коефіцієнт Ке= ЕРС /напруга;
- Tip тип обмотки статора;
- y1 крок обмотки в пазових поділках;
- a1 число паралельних гілок;
- Nп число ефективних провідників у пазі;
- Nэл число елементарних провідників в одному ефективному;

 $Q$ эл - перетин елементарного провідника,  $\omega^2$  ;

Dг - діаметр голого провідника (при прямокутних пазах - розмір неізольованого ефективного провідника по ширині паза), *см*;

Dиз - діаметр ізольованого провідника (при прямокутних пазах - двостороння товщина виткової ізоляції), *см*;

Nв - число ефективних провідників по висоті паза (для овальних пазів прийняти Nв=0);

Bизк - двостороння корпусна ізоляція по ширині паза, *см*;

Hизк - сумарна корпусна ізоляція по висоті паза, *см*.

Z2 - число пазів ротора; Розміри пазів ротора (рис. Б.2), *см* H1R, H2R, H3R, HSL2, BP2, BSL2, D2R, HZ2R

## **Обмотка ротора**

 $2 \frac{1}{2}$ 

Sc - перетин стрижня обмотки ротора,  $MM^{\angle}$ ;

Aк - радіальний розмір короткозамкненого кільця, *см*;

Bк - товщина короткозамкненого кільця, *см*;

Rok - питомий електричний опір матеріалу обмотки ротора при робочій температурі,

 $\left( \frac{2}{M} \cdot \frac{M}{M^2} \right) / M$ .

## **Вихідні дані для теплового розрахунку**

Lreb - периметр поперечного перерізу ребер корпуса, *м*;

Akt - коефіцієнт теплового розрахунку, [3, c. 237, табл. 6-30];

ala1 - коефіцієнт теплопровідності ізоляції обмотки [3, c. 237, рис. 6-62];

alf1 - коефіцієнт теплорозсіяння з поверхні статора [3, c. 235];

alfв - коефіцієнт підігріву повітря [3, c. 235-236] .

## **При Jr=4, 5, 6 заносяться (рис. Б..3)**

SY[1...15] - Масив перетинів шарів стрижня ротора,  $MM^2$ ;  $2 \frac{1}{2}$ 

LY[1...15] - Масив коефіцієнтів магнітної провідності шарів стрижня ротора, *в.о.*

## **Розшифровка позначень**

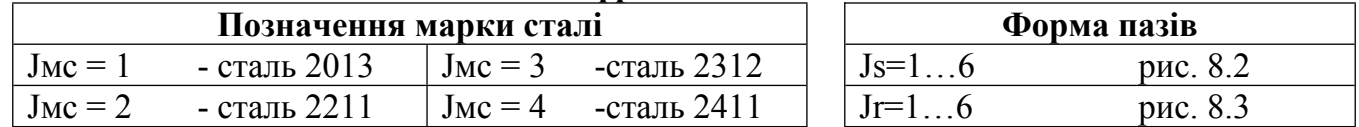

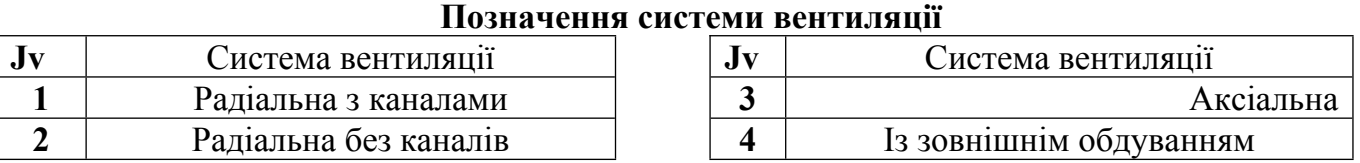

## **Тип обмотки статора**

tip =1.67- одношарова двоплоскінна і проста шаблонова;

tip = 1.47 - одношарова триплоскінна:

tip = 1.34 - одношарова ланцюгова і в розвал;

 $tip = 0.34 -$  двошарова.

# Файл вхідних даних асинхронного двигуна

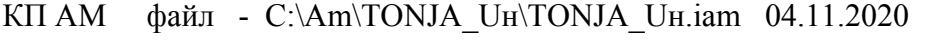

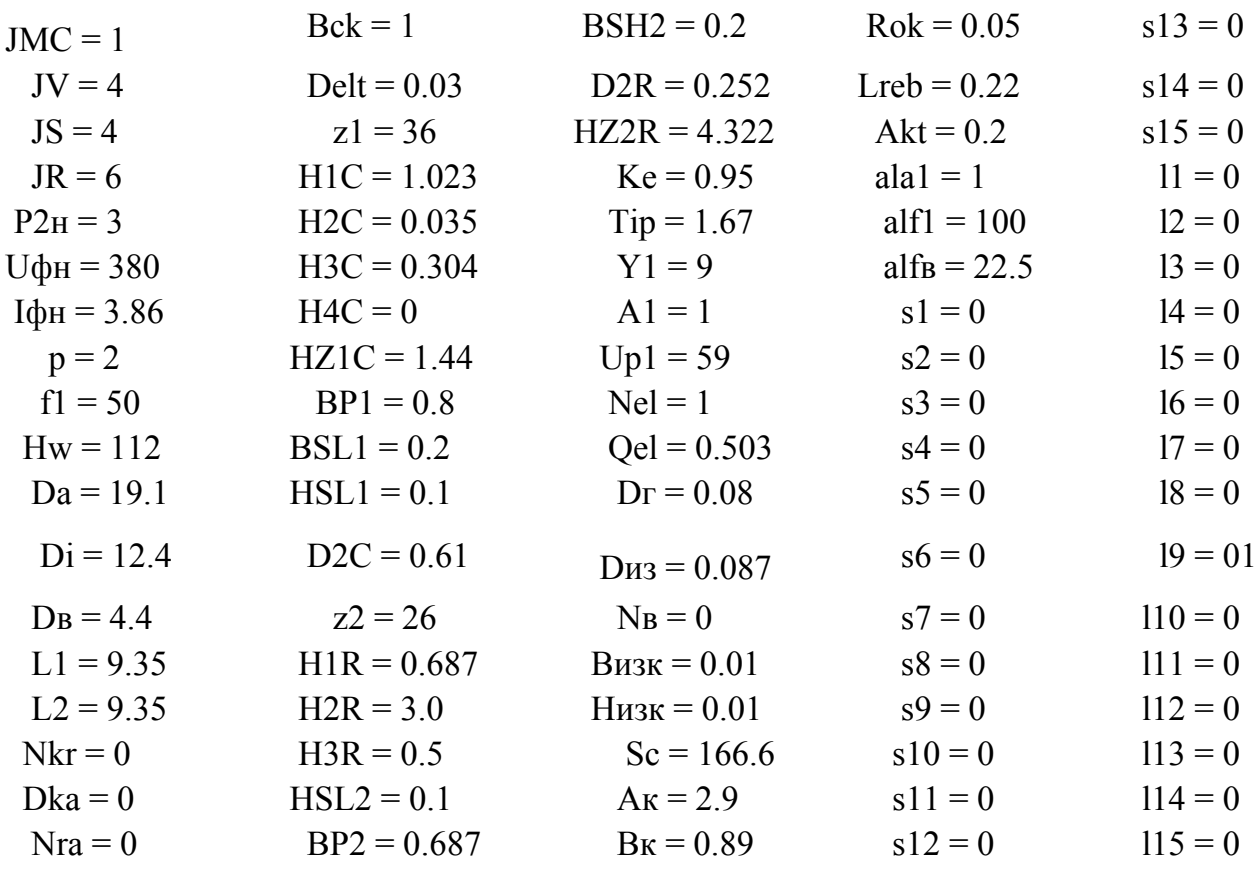

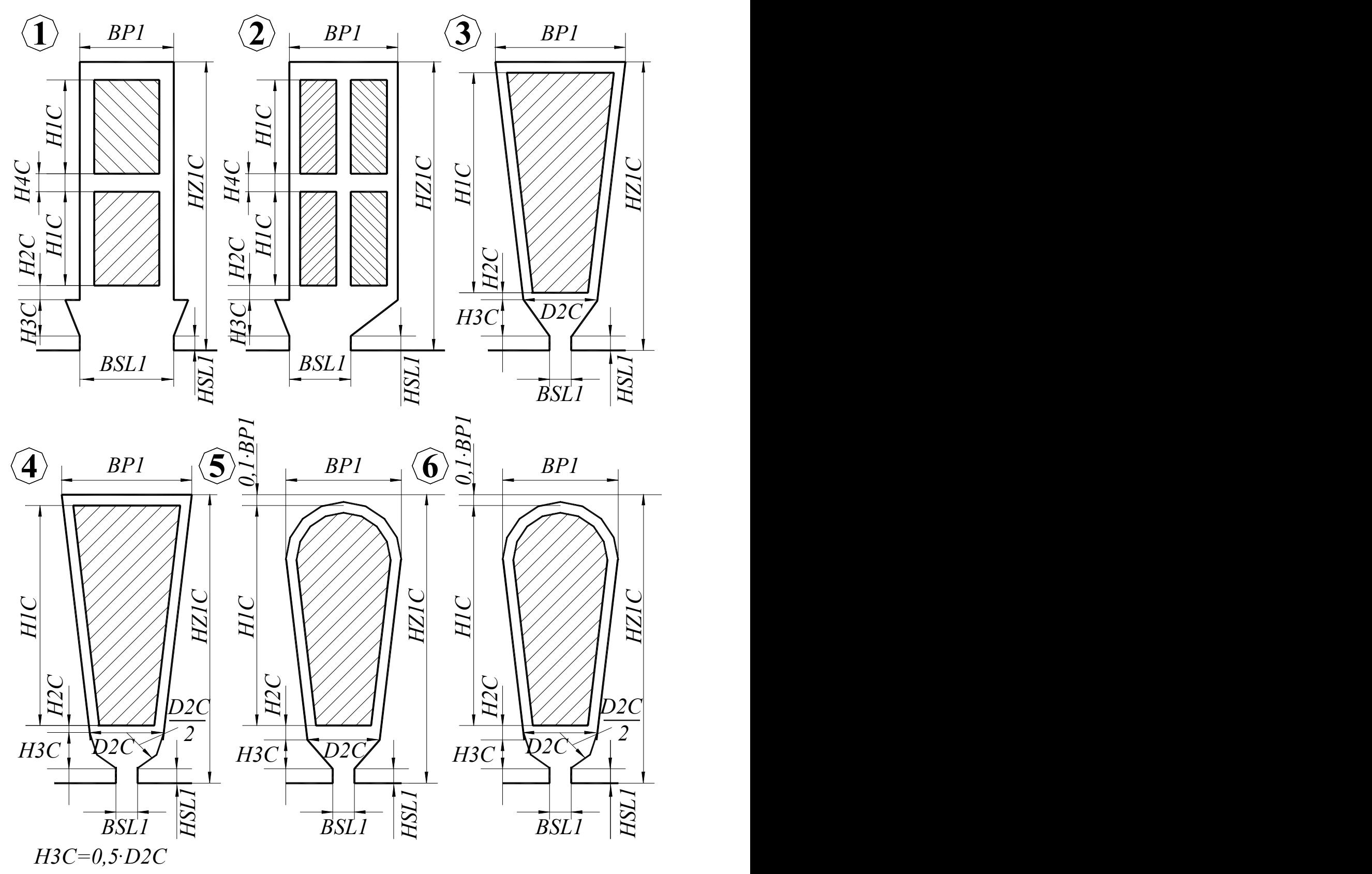

Для паза 1 прийняти *D2C*=*BP1*; Для пазів 3-5 прийняти *H4C*=*0*

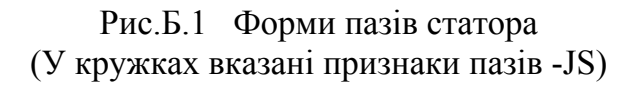

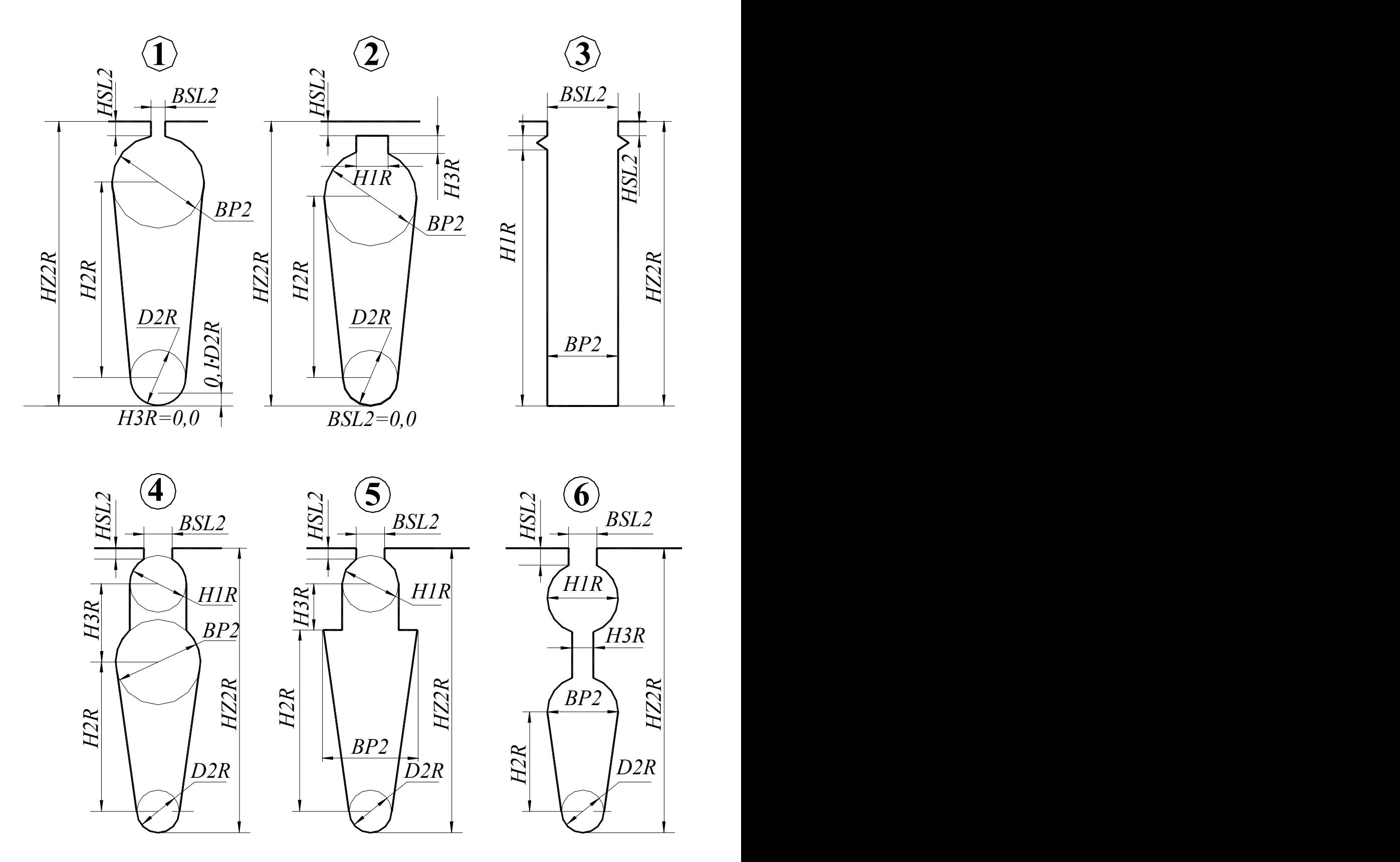

Рис.Б.2 Форми пазів ротора (У кружках вказані признаки пазів -JR)

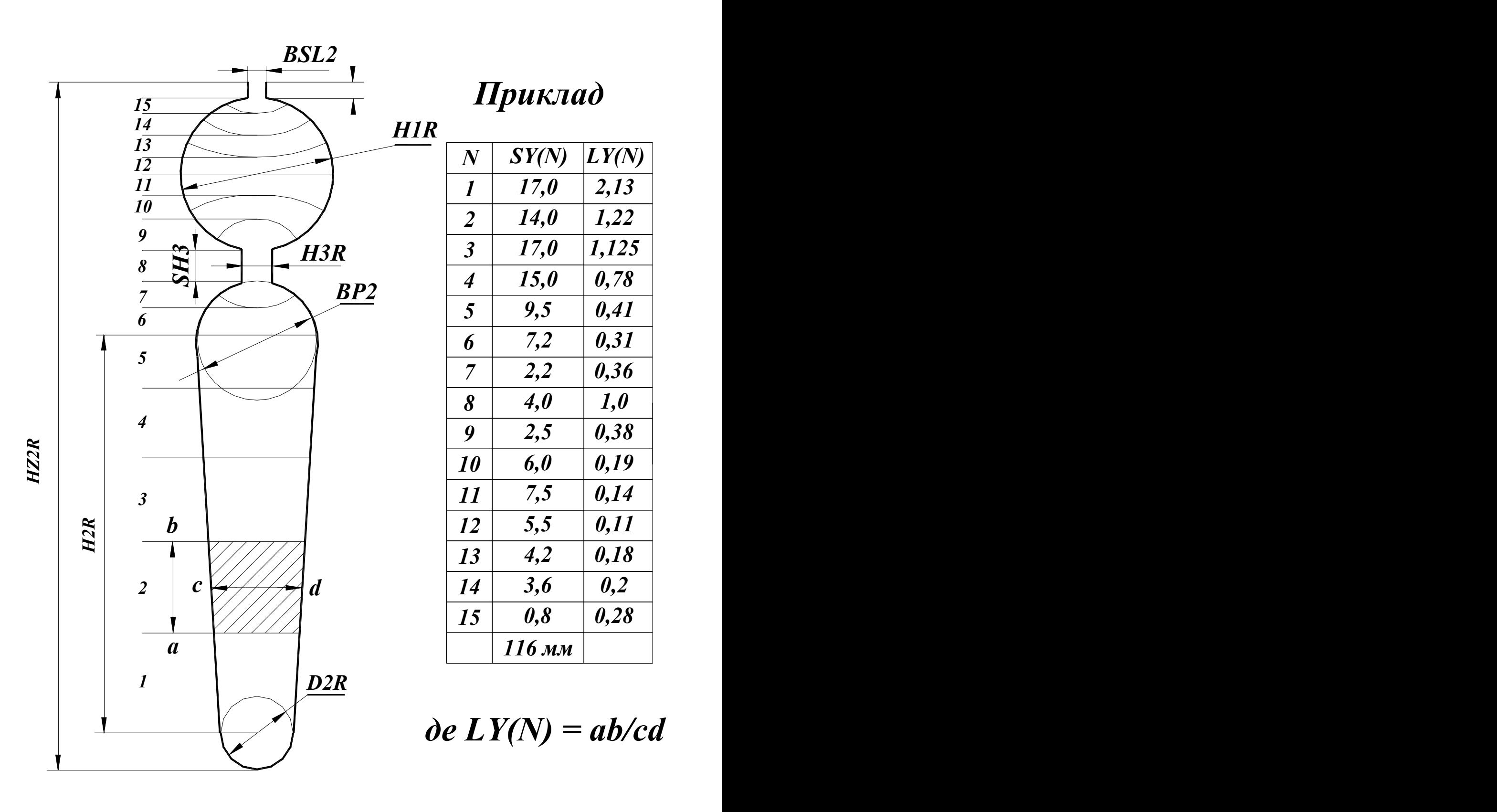

Рис. Б.3 Паз ротора з подвійною клітиною

[стор](#page-1-1) [1](#page-1-1)

## <span id="page-28-0"></span>ПЕРЕЛІК ІДЕНТИФІКАТОРІВ РЕЗУЛЬТАТІВ РОЗРАХУНКУ

У результаті виконання повного обсягу розрахунків формуються файли результатів − \*.r1, \*.r1s, \*.r2, \*.Pt, \*.mag, \*.rxp. Перегляд, аналіз, роздрук результатів виконується в опції головного меню "Результати розрахунку"

#### **Файл \*.r1**

### **Електромагнітні навантаження**

**Ф** основний магнітний потік, *Вб*; **Вd** магнітна індукція в повітряному зазорі, *Тл*; **Bz1m** індукція в мінімальному перетині зубця статора, *Тл*; **Bz2m** індукція в мінімальному перетині зубця ротора, *Тл*; **Ba1** індукція в спинці статора, *Тл*; **Ba2** індукція в спинці ротора, *Тл*; **Kmj** коефіцієнт насиченості магнітного кола; **Imj\*** відносне значення струму намагнічування .

#### **Параметри**

Результати розрахунку параметрів представляються у вигляді таблиці з двох рядків, верхній рядок – це результати для обмотки статора, нижній рядок – для обмотки ротора.

**r** активний опір обмотки, *Ом*; **R\*** активний опір у відносних одиницях; **Lp** коефіцієнт магнітної провідності пазового розсіювання обмотки; **Ll** коефіцієнт магнітної провідності лобової частини обмотки; **Ld** коефіцієнт магнітної провідності диференціального розсіювання обмотки; **Lck** коефіцієнт магнітної провідності скосу пазів; **X** - індуктивний опір розсіювання обмотки, *Ом*; **X\*** індуктивний опір у відносних одиницях.

## **Робочі характеристики**

**Р2** корисна потужність на валу двигуна, *кВт*; **n2** частота обертання, *об/хв*; **s** - ковзання, *в. о.*; **ККД** коефіцієнт корисної дії двигуна, *%*; **cosф** коефіцієнт потужності; **I1** фазний струм статора, *A*; **Р1** потужність, споживана з мережі, *кВт*.

#### **Пускові характеристики**

Результати розрахунку пускових характеристик формуються у двох таблицях, на останньому рядку першої, вказуються параметри режиму критичного ковзання.

 $s -$ ковзання, *в. о.*;  $\boldsymbol{ki} -$ кратність струму статора, *в. о.*;  $\boldsymbol{km} -$ кратність електромагнітного моменту, *в. о.*; **x1** індуктивний опір розсіювання обмотки статора, *Ом*; **x2''** приведений індуктивний опір розсіювання обмотки ротора з урахуванням насиченості магнітного кола і витискання струму, *Ом*; **r2''** приведений активний опір фази обмотки статора, *Ом*; **I2''\*** приведений струм ротора, *в. о.*; **ksi** приведена висота стрижня (коефіцієнт, яким користуються при розрахунку впливу витискання струму на параметри ротора); **kr** коефіцієнт збільшення активного опору стрижнів ротора завдяки витисканню струму; **fi** - коефіцієнт, яким користуються при розрахунку впливу витискання струму на параметри ротора; **psi** - коефіцієнт, яким користуються при розрахунку індуктивних опорів.

## **Перевищення температури статора**

**LB** середня довжина вильоту лобової частини обмотки статора, *см*; **Oa** перевищення температури внутрішньої поверхні сердечника статора над температурою повітря усередині двигуна, *град*.; **Oi1** перепад температури в ізоляції пазової частини обмотки статора, *град*.; **Ol** перевищення температури зовнішньої поверхні лобової частини обмотки статора над температурою повітря усередині двигуна, *град*.; **Oil** перепад температури в ізоляції лобової частини обмотки статора, *град*.; **Os** середнє перевищення температури обмотки статора над температурою повітря у середині двигуна, *град*.; **Oai** середнє перевищення температури повітря у середині двигуна над температурою навколишньої середи, *град*.; **Oc** середнє перевищення температури обмотки статора над температурою навколишньої середи, *град*.

#### **Маса,** *кг*

Алюміній - витрата алюмінію мідь-витрата міді

Сечения слоев - Sif1..151 / Удельные проводимости - Lif1..151 14.00 25.00 30.00 32.00 30.00 35.00 25.00 3.00 4.00 4.00 5.00 5.00 4.00 3.00 2.00 1.00 1.60 1.55 1.50 1.40 1.30 1.20 1.00 0.33 0.40 0.10 0.06 0.14 0.17 0.30 Данные расчета двухклеточного ротора Kr Kx  $J1$  $J2$  $J3$  $J<sub>4</sub>$  $J5$ J6  $J7$ J8 J9  $J10$  $J11$  $J12$  $J13$  $J14$  $J15$  $\mathbf{s}$ 0.100 1.026 0.995 1.000 1.000 1.000 1.002 1.006 1.014 1.027 1.047 1.069 1.077 1.088 1.091 1.092 1.097 1.102 0.200 1.100 0.979 1.000 1.000 1.001 1.008 1.024 1.055 1.106 1.177 1.254 1.282 1.319 1.328 1.334 1.348 1.365 0.300 1.216 0.955 1.000 1.000 1.003 1.017 1.053 1.121 1.227 1.369 1.517 1.571 1.639 1.657 1.667 1.692 1.723 0.400 1.365 0.924 1.000 1.000 1.006 1.030 1.092 1.207 1.380 1.604 1.831 1.912 2.014 2.040 2.056 2.093 2.139 0.500 1.536 0.888 1.000 1.000 1.009 1.046 1.141 1.311 1.558 1.870 2.180 2.289 2.427 2.462 2.483 2.533 2.594 0.600 1.721 0.851 1.000 1.001 1.013 1.066 1.199 1.428 1.754 2.160 2.557 2.697 2.871 2.915 2.942 3.006 3.084 0.700 1.911 0.814 1.000 1.001 1.018 1.089 1.264 1.557 1.966 2.469 2.959 3.131 3.345 3.399 3.432 3.510 3.606 0.800 2.101 0.777 1.000 1.001 1.023 1.115 1.335 1.696 2.191 2.797 3.386 3.592 3.848 3.913 3.953 4.046 4.161 0.900 2.288 0.742 1.000 1.001 1.029 1.144 1.413 1.843 2.428 3.143 3.838 4.080 4.382 4.459 4.506 4.616 4.752 1.000 2.468 0.709 1.000 1.002 1.036 1.175 1.495 1.997 2.676 3.507 4.315 4.597 4.949 5.038 5.093 5.221 5.380

Файл формується тільки при розрахунку двигуна із двох клітинними пазами на роторі (при  $Jr=4, 5, 6$ .

Масив перетинів елементів паза ротора - **Si**[1..15]

Масив провідностей елементів стрижня ротора - **Li**[1..15]

**s** ковзання, *в. о.*; **Kr** коефіцієнт збільшення активного опору стрижня через ефект витиснення струму в стрижні ротора; **Kx** коефіцієнт зменшення пазового розсіювання обмотки ротора, обумовленого ефектом витискання струму в роторі; **J1...J15** відносне значення густини струму в заданих 15 перетинах стрижня обмотки ротора, *в. о.*.

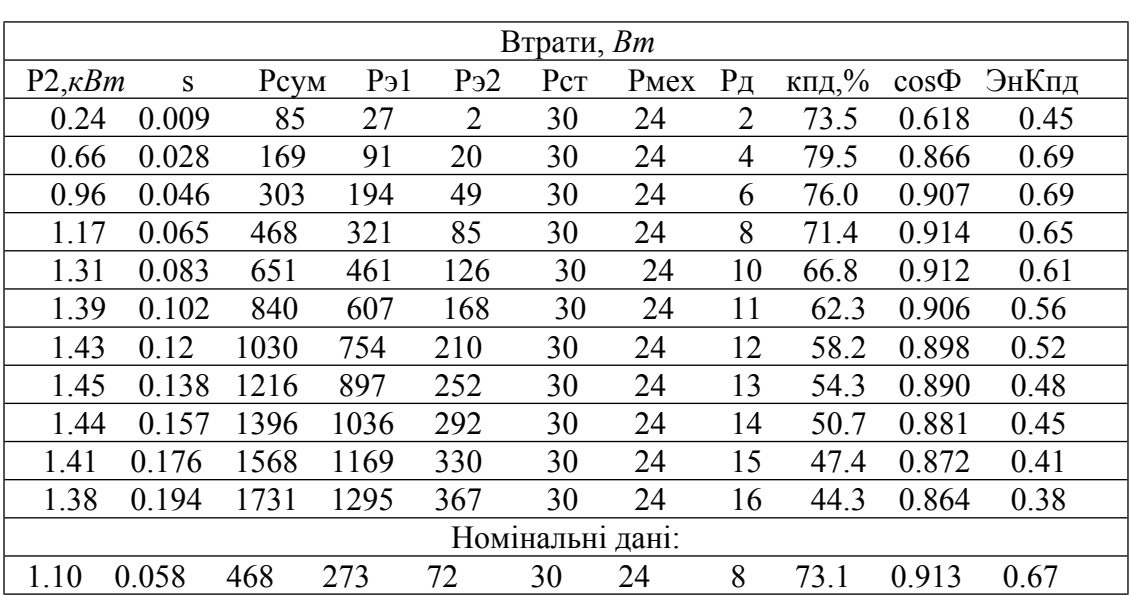

## **Файл \*.Pt – детальний розрахунок складових втрат**

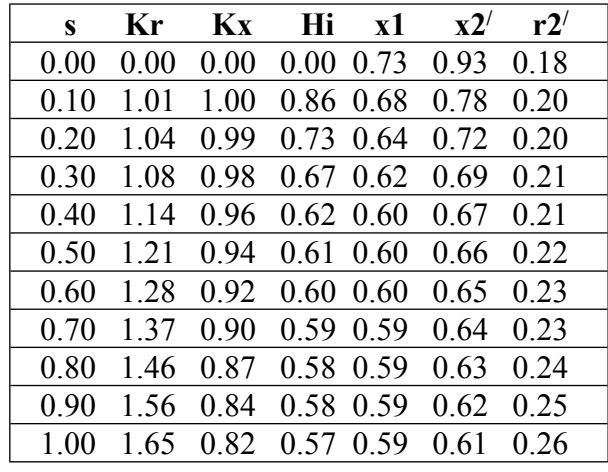

## **Файл \*.rxp – Урахування витиснення струму та насичення магнітного кола**

#### **Файл \*.mag – Детальний розрахунок магнітної систе магнітного кола мы**

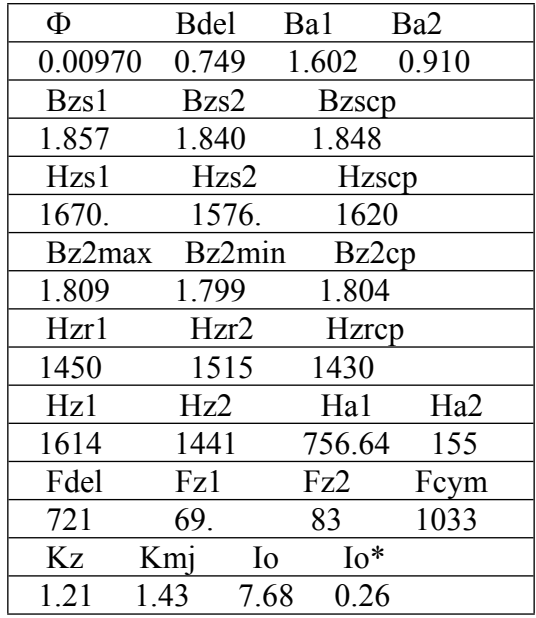

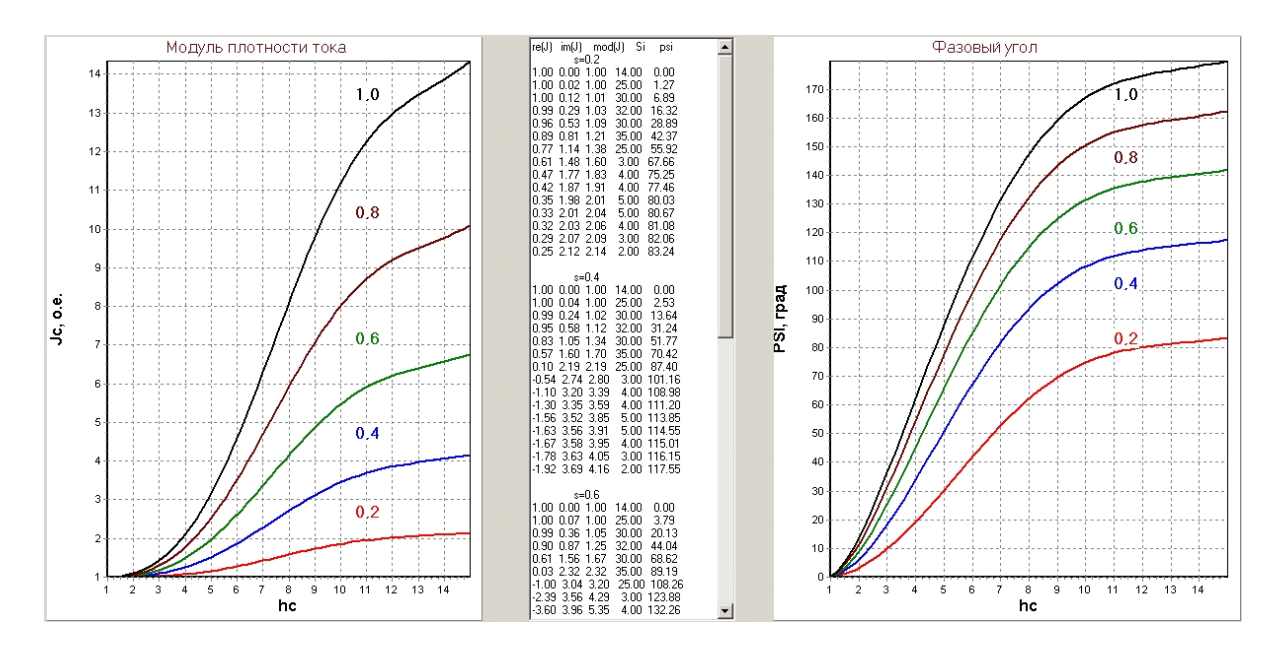

Рис. В.1. Зміна густини струму по висоті стрижня двоклітинного ротора

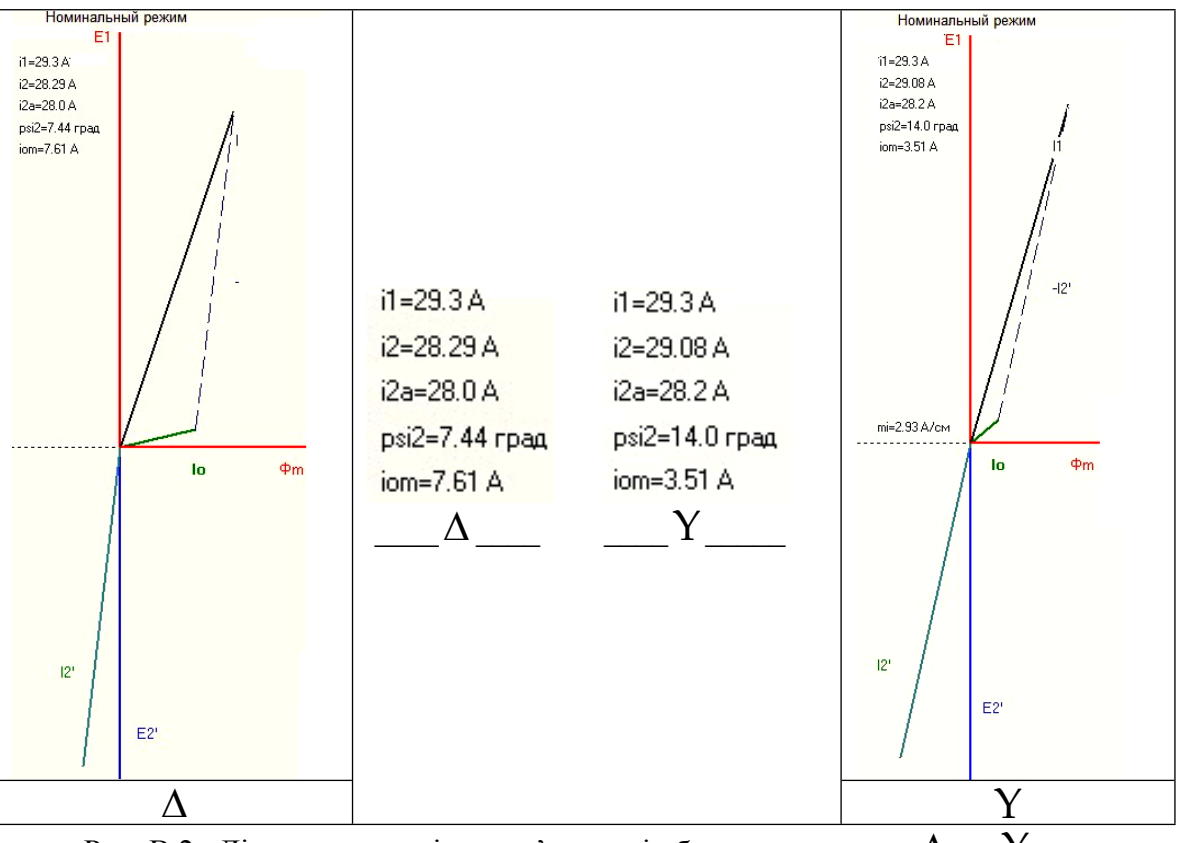

Рис. В.2. Діаграми струмів при з'єднанні обмоток статора у  $\Delta$  та  $Y$ 

## $\frac{\text{crop }1}{\text{crop }1}$